# Computer Proficiency Certification Test

#### **Notations :**

1. Options shown in green color and with  $\checkmark$  icon are correct. 2. Options shown in red color and with  $\ast$  icon are incorrect.

**Break time :** 1 **Mandatory Break time :** Yes Group Marks : 75 **Is this Group for Examiner? :** No **Examiner permission :** Cant View **Show Progress Bar? :** No

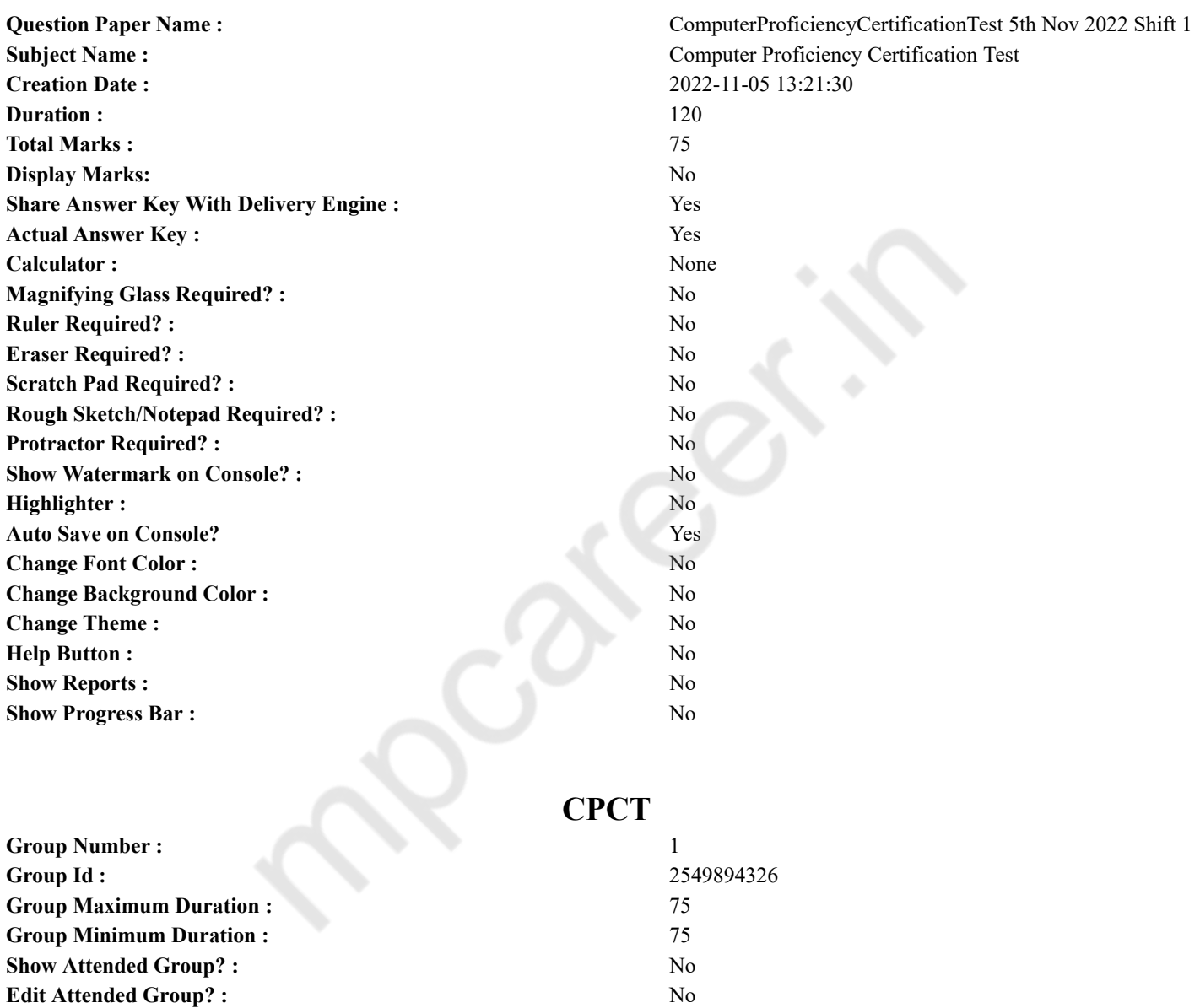

### **COMPUTER PROFICIENCY AND PROFICIENCY IN GENERAL IT SKILLS AND NETWORKING**

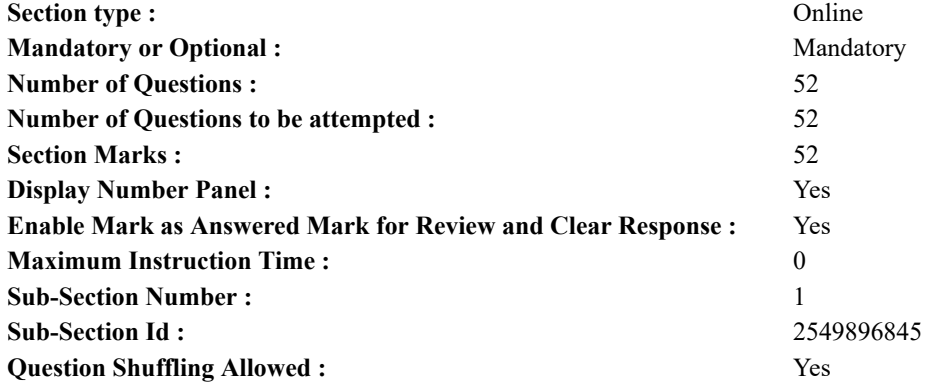

**Question Number : 1 Question Id : 2549896252 Question Type : MCQ Option Shuffling : Yes Display Question Number : Yes Is Question Mandatory : No Calculator : None Response Time : N.A Think Time : N.A Minimum Instruction Time : 0 Correct Marks : 1 Wrong Marks : 0**

विकल्पों को \_\_\_\_\_\_ के रूप मेंभी जाना जाता है।

**Options :**

- 1. ऑप्शन्स
- 2. एग्ज़िट
- 3. <sup>\*</sup> बट
- 4. फ़ोल्डर

**Question Number : 1 Question Id : 2549896252 Question Type : MCQ Option Shuffling : Yes Display Question Number : Yes Is Question Mandatory : No Calculator : None Response Time : N.A Think Time : N.A Minimum Instruction Time : 0**

**Correct Marks : 1 Wrong Marks : 0**

Choices are also referred to as \_\_\_\_\_\_.

**Options :**

- 1.  $\blacktriangleright$  options
- 2.  $*$  exit
- 3.  $\ast$  boot
- 4. folder

**Question Number : 2 Question Id : 2549896381 Question Type : MCQ Option Shuffling : Yes Display Question Number : Yes Is Question Mandatory : No Calculator : None Response Time : N.A Think Time : N.A Minimum Instruction Time : 0 Correct Marks : 1 Wrong Marks : 0**

MS Excel फ़ार्मुलों में, सूत्रों में, एक आसन्न सीमा को प्रारंभिक और समाप्ति वाले सेल्स के एड्रेस, जिन्हे \_\_\_\_\_ चिह्न के साथ अलग किया गया हो, देकर निर्दिष्ट किया जाता है।

#### **Options :**

- 1. अर्धविराम (;)
- $2.$   $*$  अल्पविराम $(.)$
- 3. पूर्ण विराम (.)
- 4. बृहदान्त्र (:)

**Question Number : 2 Question Id : 2549896381 Question Type : MCQ Option Shuffling : Yes Display Question Number : Yes Is Question Mandatory : No Calculator : None Response Time : N.A Think Time : N.A Minimum Instruction Time : 0**

**Correct Marks : 1 Wrong Marks : 0**

In MS Excel formulas, an adjacent range is specified by giving the starting and ending cell addresses separated by a symbol. **Options :**

- 1.  $\ast$  semicolon (;)
- 2.  $\ast$  comma (,)
- 3.  $\ast$  full stop (.)
- $4. \vee \text{ colon } (\cdot)$

**Question Number : 3 Question Id : 2549896861 Question Type : MCQ Option Shuffling : Yes Display Question Number : Yes Is Question Mandatory : No Calculator : None Response Time : N.A Think Time : N.A Minimum Instruction Time : 0 Correct Marks : 1 Wrong Marks : 0**

Data stored in  $\qquad$  is either modified with extreme difficulty or not at all.

**Options :**

- 1. <sup>\*</sup> SRAM
- 2. DRAM
- 3. <sup>\*</sup> cache memory
- $4. \vee$  ROM

**Question Number : 3 Question Id : 2549896861 Question Type : MCQ Option Shuffling : Yes Display Question Number : Yes Is Question Mandatory : No Calculator : None Response Time : N.A Think Time : N.A Minimum Instruction Time : 0 Correct Marks : 1 Wrong Marks : 0**

में संग्रहीत डेटा में या तो अत्यधिक कठिनाई के साथ बदलाव किया जा सकता या बिल्कुल नहीं किया जा सकता।

**Options :**

- 1.  $\ast$  SRAM
- 2. **EXAM**
- 3. कैश मैमोरी
- $4. \vee$  ROM

**Question Number : 4 Question Id : 2549896884 Question Type : MCQ Option Shuffling : Yes Display Question Number : Yes Is Question Mandatory : No Calculator : None Response Time : N.A Think Time : N.A Minimum Instruction Time : 0**

#### **Correct Marks : 1 Wrong Marks : 0**

A port is a socket for external devices to connect to the

- **Options :**
- 1. **\*** keyboard
- 2. mouse
- $3.$  computer
- 4. *headphone*

**Question Number : 4 Question Id : 2549896884 Question Type : MCQ Option Shuffling : Yes Display Question Number : Yes Is Question Mandatory : No Calculator : None Response Time : N.A Think Time : N.A Minimum Instruction Time : 0 Correct Marks : 1 Wrong Marks : 0**

एक पोर्ट बाहरी डिवाइसस को \_\_\_\_\_\_ से जोड़ने के लिए एक सॉकेट है।

**Options :**

- 1. कीबोर्ड
- 2. माउस
- 3. कंप्यूटर
- 4. हैडफ़ोन

**Question Number : 5 Question Id : 2549897057 Question Type : MCQ Option Shuffling : Yes Display Question Number : Yes Is Question Mandatory : No Calculator : None Response Time : N.A Think Time : N.A Minimum Instruction Time : 0 Correct Marks : 1 Wrong Marks : 0**

कंप्यूटर डेटा प्रोसेस करने के लिए किस भाषा का उपयोग करते हैं?

### **Options :**

- 1.  $*$  टर्नरी (Ternary)
- 2. हाई-लेवल लैंग्वेज
- 3. बाइनरी
- 4. <sup>\*</sup> प्रतिनिधित्ववादी (रिप्रेजेंटेशनल)

**Question Mandatory : No Calculator : None Response Time : N.A Think Time : N.A Minimum Instruction Time : 0**

#### **Correct Marks : 1 Wrong Marks : 0**

Computers use which language to process data?

#### **Options :**

- 1. <sup>\*</sup> Ternary
- 2.  $*$  High-level language
- $3.$  Binary
- 4. Representational

**Question Number : 6 Question Id : 2549897888 Question Type : MCQ Option Shuffling : Yes Display Question Number : Yes Is Question Mandatory : No Calculator : None Response Time : N.A Think Time : N.A Minimum Instruction Time : 0 Correct Marks : 1 Wrong Marks : 0**

डेटा सेट को दर्शाने के लिए \_\_\_\_\_\_ चित्र प्रतीकों और प्रतिरूपों का प्रयोग करता है।

#### **Options :**

- 1. पिक्टोग्राफ़
- 2. हिस्टोग्राम
- 3. पाई चार्ट
- 4. बार ग्राफ़

**Question Number : 6 Question Id : 2549897888 Question Type : MCQ Option Shuffling : Yes Display Question Number : Yes Is Question Mandatory : No Calculator : None Response Time : N.A Think Time : N.A Minimum Instruction Time : 0**

**Correct Marks : 1 Wrong Marks : 0**

A \_\_\_\_\_\_ uses picture symbols or icons to represent data sets.

**Options :**

- 1.  $\blacktriangleright$  pictograph
- 2. *histogram*
- 3. pie chart
- 4. bar graph

**Question Number : 7 Question Id : 2549898394 Question Type : MCQ Option Shuffling : Yes Display Question Number : Yes Is Question Mandatory : No Calculator : None Response Time : N.A Think Time : N.A Minimum Instruction Time : 0**

#### **Correct Marks : 1 Wrong Marks : 0**

Which function returns the inverse hyperbolic cosine of a number in MS Excel?

#### **Options :**

- 1. <sup>\*</sup> HCOS function
- 2. <sup>\*</sup> HINVCOS function
- 3. <sup>\*</sup> INVCOS function
- 4. ACOSH function

**Question Number : 7 Question Id : 2549898394 Question Type : MCQ Option Shuffling : Yes Display Question Number : Yes Is Question Mandatory : No Calculator : None Response Time : N.A Think Time : N.A Minimum Instruction Time : 0**

#### **Correct Marks : 1 Wrong Marks : 0**

MS Excel में कौन सा फंक्शन एक संख्या का रिवर्स हाइपरबालिक कोसाइन देता है?

**Options :**

- $1.$   $*$  HCOS फंक्शन
- 2. HINVCOS फंक्शन
- 3. INVCOS फंक्शन
- 4. ACOSH फंक्शन

**Question Number : 8 Question Id : 2549898693 Question Type : MCQ Option Shuffling : Yes Display Question Number : Yes Is Question Mandatory : No Calculator : None Response Time : N.A Think Time : N.A Minimum Instruction Time : 0 Correct Marks : 1 Wrong Marks : 0**

Which device is used to convert real-world property e.g. temperature into data that computer can process?

**Options :**

- 1. Sensors
- 2. Scanner
- $3.$  MICR
- 4.  $*$  OMR

**Question Number : 8 Question Id : 2549898693 Question Type : MCQ Option Shuffling : Yes Display Question Number : Yes Is Question Mandatory : No Calculator : None Response Time : N.A Think Time : N.A Minimum Instruction Time : 0**

#### **Correct Marks : 1 Wrong Marks : 0**

वास्तविक दुनिया की राशियों को परिवर्तित करने के लिए किस उपकरण का उपयोग किया जाता है, जैसे कि तापमान को डेटा में, जिसे कंप्यूटर प्रोसेस कर सकता है?

**Options :**

- 1. सेंसर
- 2. स्कैनर
- $3.$  MICR
- 4.  $*$  OMR

**Question Number : 9 Question Id : 2549898696 Question Type : MCQ Option Shuffling : Yes Display Question Number : Yes Is Question Mandatory : No Calculator : None Response Time : N.A Think Time : N.A Minimum Instruction Time : 0 Correct Marks : 1 Wrong Marks : 0**

\_\_\_\_\_\_ एक अति उच्च गति वाली अर्धचालक स्मृति है जो CPU को गति दे सकती है।

**Options :**

- 1. कैश मेमरी
- 2. डिरेक्ट एक्सेस
- 3. सीरियल एक्सेस
- 4. वर्चुअल मेमोरी

**Question Number : 9 Question Id : 2549898696 Question Type : MCQ Option Shuffling : Yes Display Question Number : Yes Is Question Mandatory : No Calculator : None Response Time : N.A Think Time : N.A Minimum Instruction Time : 0**

#### **Correct Marks : 1 Wrong Marks : 0**

is very high speed semiconductor memory which can speed up the CPU.

**Options :**

- 1. Cache memory
- 2. Direct Access
- 3. Serial Access
- 4. Virtual memory

**Question Number : 10 Question Id : 2549899180 Question Type : MCQ Option Shuffling : Yes Display Question Number : Yes Is Question Mandatory : No Calculator : None Response Time : N.A Think Time : N.A Minimum Instruction Time : 0 Correct Marks : 1 Wrong Marks : 0**

जब आप ऑनलाइन चैट करते हैं तो अपने मित्र को अपना लाइव इमेज दिखाने के लिए आप कंप्यूटर पर कौन-सा डिवाइस स्थापित कर सकते हैं? **Options :**

- 1. प्रिंटर
- 2. स्कैनर
- 3. माइक्रोफोन
- 4. वेब कैम

**Question Number : 10 Question Id : 2549899180 Question Type : MCQ Option Shuffling : Yes Display Question Number : Yes Is Question Mandatory : No Calculator : None Response Time : N.A Think Time : N.A Minimum Instruction Time : 0**

#### **Correct Marks : 1 Wrong Marks : 0**

Which device can you install on your computer in order to allow a friend to view your live image while you chat online?

#### **Options :**

- 1. <sup>\*</sup> Printer
- 2. Scanner
- 3. Microphone
- 4. Web cam

**Question Number : 11 Question Id : 2549899328 Question Type : MCQ Option Shuffling : Yes Display Question Number : Yes Is Question Mandatory : No Calculator : None Response Time : N.A Think Time : N.A Minimum Instruction Time : 0 Correct Marks : 1 Wrong Marks : 0**

एक फोटोइलेक्ट्रिक स्कैनर जो डाटा प्रोसेसिंग के लिए बार कोड्स पढ़ता है वह \_\_\_\_\_\_ के रूप में जाना जाता है।

#### **Options :**

- 1. डॉट पिच
- 2. प्लेटफार्म स्कैनर
- 3. बार कोड रीडर
- 4. <sup>\*</sup> थिन फिल्म ट्रांसिस्टर मॉनिटर (TFT)

**Question Number : 11 Question Id : 2549899328 Question Type : MCQ Option Shuffling : Yes Display Question Number : Yes Is Question Mandatory : No Calculator : None Response Time : N.A Think Time : N.A Minimum Instruction Time : 0 Correct Marks : 1 Wrong Marks : 0**

A photoelectric scanner that reads bar codes for data processing is known as:

#### **Options :**

- 1.  $*$  dot pitch
- 2.  $*$  platform scanner
- $3.$  bar code reader
- 4.  $\ast$  thin film transistor monitor (TFT)

**Question Number : 12 Question Id : 25498929722 Question Type : MCQ Option Shuffling : Yes Display Question Number : Yes Is Question Mandatory : No Calculator : None Response Time : N.A Think Time : N.A Minimum Instruction Time : 0**

### **Correct Marks : 1 Wrong Marks : 0**

Which of the following has the capability to store data in extremely high densities?

#### **Options :**

- 1. **\*** Register
- 2. <sup>\*</sup> Capacitor
- 3. Semiconductor Memory
- 4. <sup>\*</sup> Inductor

**Question Number : 12 Question Id : 25498929722 Question Type : MCQ Option Shuffling : Yes Display Question Number : Yes Is Question Mandatory : No Calculator : None Response Time : N.A Think Time : N.A Minimum Instruction Time : 0**

### **Correct Marks : 1 Wrong Marks : 0**

निम्नलिखित में से कौनसा उपकरण उच्च घनत्व भंडारण उपकरण है?

#### **Options :**

- 1. रजिस्टर
- 2. संधारित्र
- 3. सेमीकंडक्टर मेमोरी
- 4. इंडक्टर

**Question Number : 13 Question Id : 25498929886 Question Type : MCQ Option Shuffling : Yes Display Question Number : Yes Is Question Mandatory : No Calculator : None Response Time : N.A Think Time : N.A Minimum Instruction Time : 0**

### **Correct Marks : 1 Wrong Marks : 0**

What is the output of the following MS-Excel Formula?

**Options :**  $1. \vee 24$ 2.  $*26$ 3.  $* 1313$ 4.  $*145$ 

**Question Number : 13 Question Id : 25498929886 Question Type : MCQ Option Shuffling : Yes Display Question Number : Yes Is Question Mandatory : No Calculator : None Response Time : N.A Think Time : N.A Minimum Instruction Time : 0 Correct Marks : 1 Wrong Marks : 0**

निम्नलिखित MS-Excel फॉर्मूला का आउटपुट क्या है?

=SUMPRODUCT ({12,12}, {1,1})

### **Options :**

 $1. \vee 24$ 2.  $*26$ 3.  $* 1313$ 4.  $*145$ 

**Question Number : 14 Question Id : 25498933089 Question Type : MCQ Option Shuffling : Yes Display Question Number : Yes Is Question Mandatory : No Calculator : None Response Time : N.A Think Time : N.A Minimum Instruction Time : 0**

### **Correct Marks : 1 Wrong Marks : 0**

निचे दी गई हेक्साडेसिमल संख्या की बाइनरी समतुल्य संख्या कौनसी है?

 $(128)_{16} = (22)_{2}$ **Options :** 1.  $*10010100$ 2.  $*100101001$ 3.  $* 100101010$  $4. \times 100101000$ 

**Question Number : 14 Question Id : 25498933089 Question Type : MCQ Option Shuffling : Yes Display Question Number : Yes Is Question Mandatory : No Calculator : None Response Time : N.A Think Time : N.A Minimum Instruction Time : 0 Correct Marks : 1 Wrong Marks : 0**

What is the Binary equivalent of given Hexadecimal number?

 $(128)_{16} = (22)_{2}$ 

**Options :**

- 1.  $* 10010100$
- 2.  $*100101001$
- $3.$  \* 100101010
- $4. \vee 100101000$

**Question Number : 15 Question Id : 25498934233 Question Type : MCQ Option Shuffling : Yes Display Question Number : Yes Is Question Mandatory : No Calculator : None Response Time : N.A Think Time : N.A Minimum Instruction Time : 0 Correct Marks : 1 Wrong Marks : 0**

निम्नलिखित में से किसका प्रयोग स्टोरेज की लोकेशन की पहचान करने के लिए किया जाता है?

**Options :**

- 1. बाइट
- 2. पते
- 3. शब्द
- 4. रिकॉर्ड

### **Is Question Mandatory : No Calculator : None Response Time : N.A Think Time : N.A Minimum Instruction Time : 0**

**Correct Marks : 1 Wrong Marks : 0**

is used to identify a storage location

- **Options :**
- 1.  $*$  A byte
- $2.$  An address
- 3.  $*$  A word
- 4. <sup>\*</sup> A record

**Question Number : 16 Question Id : 2549898157 Question Type : MCQ Option Shuffling : Yes Display Question Number : Yes Is Question Mandatory : No Calculator : None Response Time : N.A Think Time : N.A Minimum Instruction Time : 0**

### **Correct Marks : 1 Wrong Marks : 0**

Which of the following error messages is displayed when you do not have appropriate access rights while working with files and folders in Windows?

**Options :**

- 1. <sup>\*</sup> Don't enter
- 2. Wrong access
- 3. Access denied
- 4.  $\ast$  Invalid access

**Question Number : 16 Question Id : 2549898157 Question Type : MCQ Option Shuffling : Yes Display Question Number : Yes Is Question Mandatory : No Calculator : None Response Time : N.A Think Time : N.A Minimum Instruction Time : 0**

### **Correct Marks : 1 Wrong Marks : 0**

जब आपके पास विंडोज़ में फ़ाइलों और फ़ोल्डरों पर काम करते समय उपयुक्त एक्सेस अधिकार (access rights) नहीं होते हैं तब निम्न में से कौन-सा त्रुटि संदेश प्रदर्शित होता है?

**Options :**

- 1. <sup>\*</sup> Don't enter
- 2. Wrong access
- 3. Access denied
- 4.  $\ast$  Invalid access

**Question Number : 17 Question Id : 2549898217 Question Type : MCQ Option Shuffling : Yes Display Question Number : Yes Is Question Mandatory : No Calculator : None Response Time : N.A Think Time : N.A Minimum Instruction Time : 0 Correct Marks : 1 Wrong Marks : 0**

A user may a server's security measures by finding an alternate path of gaining access to the server.

**Options :**

- $1.$  bypass
- 2. <sup>\*</sup> corrupt
- 3.  $\ast$  crash
- 4.  $\frac{26}{10}$  scan

**Question Number : 17 Question Id : 2549898217 Question Type : MCQ Option Shuffling : Yes Display Question Number : Yes Is Question Mandatory : No Calculator : None Response Time : N.A Think Time : N.A Minimum Instruction Time : 0**

**Correct Marks : 1 Wrong Marks : 0**

कोई यूज़र सर्वर का एक्सेस प्राप्त करने का वैकल्पिक मार्ग ढूंढकर सर्वर के सुरक्षा उपायों को \_\_\_\_\_\_\_\_\_ कर सकता है।

**Options :**

- 1. बाईपास
- 2. <sup>\*</sup> करप्र
- 3. क्रेश
- 4. स्कैन

**Question Number : 18 Question Id : 2549899608 Question Type : MCQ Option Shuffling : Yes Display Question Number : Yes Is**

#### **Question Mandatory : No Calculator : None Response Time : N.A Think Time : N.A Minimum Instruction Time : 0**

#### **Correct Marks : 1 Wrong Marks : 0**

Which of the following printers emits droplets of ink which are electrically charged?

#### **Options :**

- 1. <sup>\*</sup> LaserJet
- $2.$  Inkjet
- 3. Dot matrix
- 4. <sup>\*</sup> Chain

**Question Number : 18 Question Id : 2549899608 Question Type : MCQ Option Shuffling : Yes Display Question Number : Yes Is Question Mandatory : No Calculator : None Response Time : N.A Think Time : N.A Minimum Instruction Time : 0 Correct Marks : 1 Wrong Marks : 0**

कौन-सा प्रिंटर स्याही की छोटी बूंदो को उत्सर्जित करता है जो विदुयुत् आवेशित होती है?

- **Options :**
- 1. लेज़रजेट
- 2. इंकजेट
- 3. डॉट मैट्रिक्स
- 4. चैइन

**Question Number : 19 Question Id : 25498910775 Question Type : MCQ Option Shuffling : Yes Display Question Number : Yes Is Question Mandatory : No Calculator : None Response Time : N.A Think Time : N.A Minimum Instruction Time : 0**

### **Correct Marks : 1 Wrong Marks : 0**

Which of the following components allows you to print on both sides of a paper?

**Options :**

- 1. <sup>\*</sup> Fuser
- 2. Toner
- 3. Duplexer
- 4. Duplicator

**Question Number : 19 Question Id : 25498910775 Question Type : MCQ Option Shuffling : Yes Display Question Number : Yes Is Question Mandatory : No Calculator : None Response Time : N.A Think Time : N.A Minimum Instruction Time : 0**

#### **Correct Marks : 1 Wrong Marks : 0**

निम्नलिखित में से कौन-सा घटक, आपको पेपर के दोनों तरफ प्रिंट करने की सुविधा देता हैं?

**Options :**

- 1. फ्यूज़र
- 2. टोनर
- 3. डुप्लेक्सर
- 4. **\*** डप्लिकेटर

**Question Number : 20 Question Id : 25498911214 Question Type : MCQ Option Shuffling : Yes Display Question Number : Yes Is Question Mandatory : No Calculator : None Response Time : N.A Think Time : N.A Minimum Instruction Time : 0 Correct Marks : 1 Wrong Marks : 0**

Which of the following options best describes the instructions that Computer Hardware needs to perform a task?

- **Options :**
- 1.  $\ast$  data
- 2.  $\blacktriangleright$  software
- 3. <sup>\*</sup> liveware
- 4. <sup>\*</sup> skinware

**Question Number : 20 Question Id : 25498911214 Question Type : MCQ Option Shuffling : Yes Display Question Number : Yes Is Question Mandatory : No Calculator : None Response Time : N.A Think Time : N.A Minimum Instruction Time : 0 Correct Marks : 1 Wrong Marks : 0**

निम्नलिखित में से कौन-सा विकल्प उन निर्देशों (instructions) का सबसे अच्छा वर्णन करता है जो कंप्यूटर हार्डवेयर को कार्य करने के लिए आवश्यक हैं?

- **Options :**
- 1. डेटा
- 2. सॉफ्टवेयर
- 3. लाइववेयर
- 4. स्किनवेयर

**Question Number : 21 Question Id : 25498913424 Question Type : MCQ Option Shuffling : Yes Display Question Number : Yes Is Question Mandatory : No Calculator : None Response Time : N.A Think Time : N.A Minimum Instruction Time : 0 Correct Marks : 1 Wrong Marks : 0**

is a general scheme for lossy image compression.

#### **Options :**

- 1.  $*$  Non-uniform coding
- 2. <sup>\*</sup> Uniform coding
- $3.$  Transform coding
- 4. Uniform decoding

**Question Number : 21 Question Id : 25498913424 Question Type : MCQ Option Shuffling : Yes Display Question Number : Yes Is Question Mandatory : No Calculator : None Response Time : N.A Think Time : N.A Minimum Instruction Time : 0 Correct Marks : 1 Wrong Marks : 0**

\_\_\_\_\_\_\_ लोसी इमेज कम्प्रेशन (lossy image compression) के लिए एक सामान्य योजना है।

**Options :**

- 1. नॉन यूनिफार्म कोडिंग
- 2. यूनिफार्म कोडिंग
- 3. ✔ ट्रांसफॉर्म कोडिंग
- 4. यूनिफार्म डिकोडिंग

**Question Number : 22 Question Id : 25498918474 Question Type : MCQ Option Shuffling : Yes Display Question Number : Yes Is Question Mandatory : No Calculator : None Response Time : N.A Think Time : N.A Minimum Instruction Time : 0 Correct Marks : 1 Wrong Marks : 0**

Which of the following devices is considered as both, an input device as well as an output device?

#### **Options :**

- $1.$  USB drive
- 2. <sup>\*</sup> Plotter
- 3. Keyboard
- 4. <sup>\*</sup> Printer

**Question Number : 22 Question Id : 25498918474 Question Type : MCQ Option Shuffling : Yes Display Question Number : Yes Is Question Mandatory : No Calculator : None Response Time : N.A Think Time : N.A Minimum Instruction Time : 0**

### **Correct Marks : 1 Wrong Marks : 0**

निम्नलिखित में से किस डिवाइस को इनपुट डिवाइस के साथ-साथ आउटपुट डिवाइस, दोनों के रूप में माना जाता है?

**Options :**

- 1. ৺ USB ड्राइव
- $2.$   $\ast$  प्लॉटर
- 3. कीबोर्ड
- 4. प्रिंटर

**Question Number : 23 Question Id : 25498918555 Question Type : MCQ Option Shuffling : Yes Display Question Number : Yes Is Question Mandatory : No Calculator : None Response Time : N.A Think Time : N.A Minimum Instruction Time : 0**

#### **Correct Marks : 1 Wrong Marks : 0**

Which of the following operating systems was developed first?

- **Options :**
- 1.  $M_S$  MS-DOS
- $2.$  GMOS
- 3. MS-Windows
- 4. **BEC PDP-1**

**Question Number : 23 Question Id : 25498918555 Question Type : MCQ Option Shuffling : Yes Display Question Number : Yes Is Question Mandatory : No Calculator : None Response Time : N.A Think Time : N.A Minimum Instruction Time : 0**

**Correct Marks : 1 Wrong Marks : 0**

निम्नलिखित में से कौन-सी ऑपरेटिंग सिस्टम सबसे पहले विकसित की गई थी?

#### **Options :**

- 1.  $M_S$  MS-DOS
- $2.$  GMOS
- 3. MS-Windows
- 4. **BEC PDP-1**

**Question Number : 24 Question Id : 25498919280 Question Type : MCQ Option Shuffling : Yes Display Question Number : Yes Is Question Mandatory : No Calculator : None Response Time : N.A Think Time : N.A Minimum Instruction Time : 0**

#### **Correct Marks : 1 Wrong Marks : 0**

Port 80 is the port number assigned to which commonly used internet communication protocol?

**Options :**

- 1. <sup>\*</sup> FTP data
- 2. <sup>\*</sup> FTP control
- 3. SNMP
- 4. HTTP

**Question Number : 24 Question Id : 25498919280 Question Type : MCQ Option Shuffling : Yes Display Question Number : Yes Is Question Mandatory : No Calculator : None Response Time : N.A Think Time : N.A Minimum Instruction Time : 0**

**Correct Marks : 1 Wrong Marks : 0**

पोर्ट 80 ऐसी पोर्ट संख्या है जो कौन-से आमतौर पर इस्तेमाल किए जाने वाले इंटरनेट संचार प्रोटोकॉल को सौंपी सौं गई है?

**Options :**

- 1.  $*$  FTP  $\overline{5}$ टा (FTP data)
- 2. FTP नियंत्रण (FTP control)

#### $3.$   $\approx$  SNMP

4. HTTP

**Question Number : 25 Question Id : 25498919319 Question Type : MCQ Option Shuffling : Yes Display Question Number : Yes Is Question Mandatory : No Calculator : None Response Time : N.A Think Time : N.A Minimum Instruction Time : 0 Correct Marks : 1 Wrong Marks : 0**

Which of the following is a type of GUI used on mobile phones?

#### **Options :**

- 1. **V** Android OS
- 2. Mac OS
- 3. Ubuntu unity
- 4. GNOME shell

**Question Number : 25 Question Id : 25498919319 Question Type : MCQ Option Shuffling : Yes Display Question Number : Yes Is Question Mandatory : No Calculator : None Response Time : N.A Think Time : N.A Minimum Instruction Time : 0**

**Correct Marks : 1 Wrong Marks : 0**

मोबाइल ब्राउज़र पर इस्तेमाल किए जाने वाले GUI का प्रकार कौन-सा है?

#### **Options :**

1. ✔ एंड्रॉयड ओ.एस. (Android OS)

- 2. मैक ओ.एस. (Mac OS)
- 3. उबंटू यूनिटी
- 4. GNOME शेल

**Question Number : 26 Question Id : 25498919371 Question Type : MCQ Option Shuffling : Yes Display Question Number : Yes Is Question Mandatory : No Calculator : None Response Time : N.A Think Time : N.A Minimum Instruction Time : 0 Correct Marks : 1 Wrong Marks : 0**

Putting a CPU, ROM, RAM and data input/output circuitry into a single Integrated Circuit will make a

**Options :**

- 1. \* dashboard
- $2.$   $\blacktriangleright$  single-chip microprocessor
- 3. megaprocessor
- 4. multi-chip microprocessor

**Question Number : 26 Question Id : 25498919371 Question Type : MCQ Option Shuffling : Yes Display Question Number : Yes Is Question Mandatory : No Calculator : None Response Time : N.A Think Time : N.A Minimum Instruction Time : 0**

#### **Correct Marks : 1 Wrong Marks : 0**

CPU, ROM, RAM और डेटा इनपुट/आउटपुट सर्किटरी को एक एकीकृत सर्किट (Integrated Circuit) में डालने से \_\_\_\_\_\_\_\_\_ बन जाएगा। **Options :**

- 1. डैशबोर्ड
- 2. सिंगल-चिप माइक्रोप्रोसेसर
- 3. मेगाप्रोसेसर
- 4. मल्टी-चिप माइक्रोप्रोसेसर

**Question Number : 27 Question Id : 25498920707 Question Type : MCQ Option Shuffling : Yes Display Question Number : Yes Is Question Mandatory : No Calculator : None Response Time : N.A Think Time : N.A Minimum Instruction Time : 0**

### **Correct Marks : 1 Wrong Marks : 0**

The IPV4 IP address range of Class A is from 1.0.0.1 to

**Options :**

- $1. \vee 126.255.255.254$
- 2.  $*$  191.255.255.254
- 3. 223.255.254.254
- 4. 239.255.255.254

**Question Number : 27 Question Id : 25498920707 Question Type : MCQ Option Shuffling : Yes Display Question Number : Yes Is Question Mandatory : No Calculator : None Response Time : N.A Think Time : N.A Minimum Instruction Time : 0**

**Correct Marks : 1 Wrong Marks : 0**

क्लास A की IPV4 IP एड्रेस रेंज 1.0.0.1 से \_\_\_\_\_\_ तक है।

**Options :**

- $1. \vee 126.255.255.254$
- 2.  $*$  191.255.255.254
- 3. 223.255.254.254
- 4. 239.255.255.254

**Question Number : 28 Question Id : 25498922680 Question Type : MCQ Option Shuffling : Yes Display Question Number : Yes Is Question Mandatory : No Calculator : None Response Time : N.A Think Time : N.A Minimum Instruction Time : 0 Correct Marks : 1 Wrong Marks : 0**

What is the quick and easy way to stop or kill non-responsive processes in Windows 8? **Options :**

- 1. <sup>\*</sup> Click process name in the Task Manager of taskbar and select 'Close'.
- 2. <sup>\*</sup> Click process name in the Task Manager of taskbar and select 'Abondon'.
- 3. Click process name in the Task Manager of taskbar and select 'Kill'.

4. Click process name in the Task Manager of taskbar and select 'End task'.

**Question Number : 28 Question Id : 25498922680 Question Type : MCQ Option Shuffling : Yes Display Question Number : Yes Is Question Mandatory : No Calculator : None Response Time : N.A Think Time : N.A Minimum Instruction Time : 0 Correct Marks : 1 Wrong Marks : 0**

विंडोज 8 में गैर-अनुक्रियात्मक (non-responsive) प्रोसेस को रोकने या रद्द (kill) करने का त्वरित और आसान तरीका क्या है? **Options :**

1. टास्कबार के टास्क मैनेजर में प्रोसेस नेम पर क्लिक करें और 'Close' चुनें।

2. टास्कबार के टास्क मैनेजर में प्रोसेस नेम पर क्लिक करें और 'Abondon' चुनें।

3. टास्कबार के टास्क मैनेजर में प्रोसेस नेम पर क्लिक करें और 'Kill' चुनें।

4. टास्कबार के टास्क मैनेजर में प्रोसेस नेम पर क्लिक करें और 'End task' चुनें।

**Question Number : 29 Question Id : 25498924438 Question Type : MCQ Option Shuffling : Yes Display Question Number : Yes Is Question Mandatory : No Calculator : None Response Time : N.A Think Time : N.A Minimum Instruction Time : 0 Correct Marks : 1 Wrong Marks : 0**

To increase the response time and throughput of a system, the kernel minimises the frequency of disk access by keeping a pool of internal data buffer called:

**Options :**

- 1. V buffer cache
- 2. dispatcher
- 3. pooler
- 4. swapper

**Question Number : 29 Question Id : 25498924438 Question Type : MCQ Option Shuffling : Yes Display Question Number : Yes Is Question Mandatory : No Calculator : None Response Time : N.A Think Time : N.A Minimum Instruction Time : 0**

#### **Correct Marks : 1 Wrong Marks : 0**

सिस्टम के अनुक्रिया समय और कार्यक्षमता को बढ़ाने के लिए, कर्नेल इन्टर्नल डेटा बफर के पूल को बनाए रखते हुए डिस्क एक्सेस की आवृत्ति (फ्रिक्वेन्सी) को कम करता है, इसे \_\_\_\_\_\_ कहा जाता है।

**Options :**

- 1. बफर कैश
- 2. डिस्पैचर
- 3. पूलर
- 4. स्वैपर

**Question Number : 30 Question Id : 25498925357 Question Type : MCQ Option Shuffling : Yes Display Question Number : Yes Is Question Mandatory : No Calculator : None Response Time : N.A Think Time : N.A Minimum Instruction Time : 0**

### **Correct Marks : 1 Wrong Marks : 0**

Which of the following input devices is used in banks to process cheques?

**Options :**

- 1.  $*$  OMR
- 2.  $*$  OCR
- $3.$  MICR
- 4. <sup>8</sup> Barcode reader

**Question Number : 30 Question Id : 25498925357 Question Type : MCQ Option Shuffling : Yes Display Question Number : Yes Is Question Mandatory : No Calculator : None Response Time : N.A Think Time : N.A Minimum Instruction Time : 0 Correct Marks : 1 Wrong Marks : 0**

चेक को प्रोसेस करने के लिए बैंकों में निम्नलिखित में से किस इनपुट डिवाइस का उपयोग किया जाता है?

- **Options :**
- 1.  $*$  OMR
- 2.  $*$  OCR
- $3 \vee$  MICR

#### 4. बारकोड रीडर

### **Question Number : 31 Question Id : 2549896225 Question Type : MCQ Option Shuffling : Yes Display Question Number : Yes Is Question Mandatory : No Calculator : None Response Time : N.A Think Time : N.A Minimum Instruction Time : 0**

### **Correct Marks : 1 Wrong Marks : 0**

What is an E-Commerce?

#### **Options :**

- 1. **Buying and selling international goods**
- 2.  $\blacktriangleright$  Buying and selling products and services over the internet
- 3. Buying and selling products and services not found in stores
- 4. Buying and selling products offline

**Question Number : 31 Question Id : 2549896225 Question Type : MCQ Option Shuffling : Yes Display Question Number : Yes Is Question Mandatory : No Calculator : None Response Time : N.A Think Time : N.A Minimum Instruction Time : 0 Correct Marks : 1 Wrong Marks : 0**

ई-कॉमर्स क्या है?

**Options :**

- 1. <sup>\*</sup> अंतरराष्ट्रीय सामान की ख़रीद और बिक्री
- 2. इंटरनेट पर सामान और सुविधाओं की ख़रीद और बिक्री
- 3. स्टोर्स पर न मिलने वाले सामान और सुविधाओं की ख़रीद और बिक्री
- 4. ऑफ़लाइन सामान की ख़रीद और बिक्री

**Question Number : 32 Question Id : 2549896522 Question Type : MCQ Option Shuffling : Yes Display Question Number : Yes Is Question Mandatory : No Calculator : None Response Time : N.A Think Time : N.A Minimum Instruction Time : 0**

### **Correct Marks : 1 Wrong Marks : 0**

What does the term 'web browser' usually mean?

#### **Options :**

- 1.  $\blacktriangleright$  A software
- 2. <sup>\*</sup> A search engine
- 3.  $*$  A system file
- 4. An operating system

**Question Number : 32 Question Id : 2549896522 Question Type : MCQ Option Shuffling : Yes Display Question Number : Yes Is Question Mandatory : No Calculator : None Response Time : N.A Think Time : N.A Minimum Instruction Time : 0 Correct Marks : 1 Wrong Marks : 0**

आमतौर पर 'वेब ब्राउज़र' शब्द का क्या अर्थ है?

### **Options :**

- 1. एक सॉफ्टवेयर
- 2. एक सर्च इंजन
- 3. एक सिस्टम फाइल
- 4. एक ऑपरेटिंग सिस्टम

**Question Number : 33 Question Id : 2549896539 Question Type : MCQ Option Shuffling : Yes Display Question Number : Yes Is Question Mandatory : No Calculator : None Response Time : N.A Think Time : N.A Minimum Instruction Time : 0**

### **Correct Marks : 1 Wrong Marks : 0**

Which of the following is NOT a search engine?

#### **Options :**

- 1. Google
- 2. Twitter
- 3.  $\ast$  Yahoo
- 4.  $\bullet$  Bing

**Question Number : 33 Question Id : 2549896539 Question Type : MCQ Option Shuffling : Yes Display Question Number : Yes Is Question Mandatory : No Calculator : None Response Time : N.A Think Time : N.A Minimum Instruction Time : 0 Correct Marks : 1 Wrong Marks : 0**

निम्न में से कौन सर्च इंजन **नहीं** है?

**Options :**

- 1. <sup>\*</sup> गूगल
- 2. ट्विटर
- 3. याहू
- 4. बिंग

**Question Number : 34 Question Id : 2549896704 Question Type : MCQ Option Shuffling : Yes Display Question Number : Yes Is Question Mandatory : No Calculator : None Response Time : N.A Think Time : N.A Minimum Instruction Time : 0**

#### **Correct Marks : 1 Wrong Marks : 0**

Which one of the following interface components of the outlook window displays the Calendar, Tasks, Contacts and Mail folder? **Options :**

- 1. <sup>\*</sup> Reading Pane
- 2. Navigation pane
- 3. Clip Pane
- 4. To-Do-Bar

**Question Number : 34 Question Id : 2549896704 Question Type : MCQ Option Shuffling : Yes Display Question Number : Yes Is Question Mandatory : No Calculator : None Response Time : N.A Think Time : N.A Minimum Instruction Time : 0**

### **Correct Marks : 1 Wrong Marks : 0**

Outlook विंडो के निम्न इंटरफ़ेस घटक में से कौन कैलेंडर, टास्क्स, कॉन्टैक्ट और मेल फ़ोल्डर को प्रदर्शित करता है?

**Options :**

- 1. रिडिंग पैन
- 2. नेविगेशन पैन
- 3. क्लिप पैन
- 4. टू-डू-बार

**Question Number : 35 Question Id : 2549897370 Question Type : MCQ Option Shuffling : Yes Display Question Number : Yes Is Question Mandatory : No Calculator : None Response Time : N.A Think Time : N.A Minimum Instruction Time : 0**

### **Correct Marks : 1 Wrong Marks : 0**

क्रॉस रेफ़रेंस विकल्प MS Word 2016 में निम्न में से किस मेनू टैब मेंउपलब्ध है?

**Options :**

- 1. लेआउट
- 2. इन्सर्ट
- 3. डिज़ाइन
- 4. रेफरेन्सेस

**Question Number : 35 Question Id : 2549897370 Question Type : MCQ Option Shuffling : Yes Display Question Number : Yes Is Question Mandatory : No Calculator : None Response Time : N.A Think Time : N.A Minimum Instruction Time : 0**

### **Correct Marks : 1 Wrong Marks : 0**

Cross reference option is available in which of the following menu tabs in MS Word 2016?

- **Options :**
- 1.  $\ast$  Layout
- 2.  $*$  Insert
- 3. Design
- 4. References

**Question Number : 36 Question Id : 2549897474 Question Type : MCQ Option Shuffling : Yes Display Question Number : Yes Is Question Mandatory : No Calculator : None Response Time : N.A Think Time : N.A Minimum Instruction Time : 0**

#### **Correct Marks : 1 Wrong Marks : 0**

What is the key combination to open the Find dialog box in MS PowerPoint?

**Options :**

- $1.$  CTRL+F
- 2.  $\overline{\text{CTRL+H}}$
- $3.$  \* CTRL+R
- 4.  $\overline{\ast}$  ALT+R

**Question Number : 36 Question Id : 2549897474 Question Type : MCQ Option Shuffling : Yes Display Question Number : Yes Is Question Mandatory : No Calculator : None Response Time : N.A Think Time : N.A Minimum Instruction Time : 0 Correct Marks : 1 Wrong Marks : 0**

MS PowerPoint में, 'Find' डायलॉग बॉक्स खोलने के लिए किस कुंजी संयोजन का प्रयोग किया जाता है?

- **Options :**
- $1.$  CTRL+F
- $2.$  \* CTRL+H
- $3.$  **\*** CTRL+R
- 4.  $*$  ALT+R

**Question Number : 37 Question Id : 2549897482 Question Type : MCQ Option Shuffling : Yes Display Question Number : Yes Is Question Mandatory : No Calculator : None Response Time : N.A Think Time : N.A Minimum Instruction Time : 0**

### **Correct Marks : 1 Wrong Marks : 0**

MS PowerPoint के स्लाइड शो दृश्य में, all slides डायलॉग बॉक्स देखने के लिए कुंजी संयोजन कौन सा है?

**Options :**

- 1.  $\overline{\bullet}$  CTRL+A
- $2.$  CTRL+S
- 3.  $*$  ALT+A+S
- 4.  $\overline{\text{CTRL+A+B}}$

**Question Number : 37 Question Id : 2549897482 Question Type : MCQ Option Shuffling : Yes Display Question Number : Yes Is Question Mandatory : No Calculator : None Response Time : N.A Think Time : N.A Minimum Instruction Time : 0**

#### **Correct Marks : 1 Wrong Marks : 0**

What is the key combination to view the all slides dialog box in the slide show view of MS PowerPoint?

- **Options :**
- 1.  $\overline{\bullet}$  CTRL+A
- $2.$  CTRL+S
- 3.  $*$  ALT+A+S
- 4.  $\overline{\text{CTRL+A+B}}$

**Question Number : 38 Question Id : 2549898038 Question Type : MCQ Option Shuffling : Yes Display Question Number : Yes Is Question Mandatory : No Calculator : None Response Time : N.A Think Time : N.A Minimum Instruction Time : 0**

### **Correct Marks : 1 Wrong Marks : 0**

Which of the following is NOT a valid Surface chart category in MS Excel 2016?

**Options :**

- 1. Wireframe Contour
- 2.  $*$  3-D surface
- 3. Contour
- 4. Radar

**Question Number : 38 Question Id : 2549898038 Question Type : MCQ Option Shuffling : Yes Display Question Number : Yes Is Question Mandatory : No Calculator : None Response Time : N.A Think Time : N.A Minimum Instruction Time : 0 Correct Marks : 1 Wrong Marks : 0**

MS Excel 2016 में निम्नलिखित मेंसे कौन सी एक वैध सरफेस चार्ट श्रेणी **नहीं** है?

**Options :** 1. वायरफ्रेम कॉन्टॉर  $2.$   $\frac{1}{2}$   $\frac{1}{2}$   $\frac{1$ 3. कॉन्टॉर 4. रडार

**Question Number : 39 Question Id : 2549898066 Question Type : MCQ Option Shuffling : Yes Display Question Number : Yes Is Question Mandatory : No Calculator : None Response Time : N.A Think Time : N.A Minimum Instruction Time : 0 Correct Marks : 1 Wrong Marks : 0**

निम्नलिखित में से कौन सा विकल्प रडार चार्ट की तरह **नहीं** है?

**Options :**

- 1. स्पाइडर चार्ट
- 2.  $*$  वेब चार्ट
- 3. स्टार चार्ट
- 4. बार चार्ट

**Question Number : 39 Question Id : 2549898066 Question Type : MCQ Option Shuffling : Yes Display Question Number : Yes Is Question Mandatory : No Calculator : None Response Time : N.A Think Time : N.A Minimum Instruction Time : 0**

#### **Correct Marks : 1 Wrong Marks : 0**

Which of the following is NOT like a radar chart?

#### **Options :**

- 1. <sup>\*</sup> Spider chart
- 2. Web chart
- 3. Star chart
- 4. Bar chart

### **Question Number : 40 Question Id : 2549898089 Question Type : MCQ Option Shuffling : Yes Display Question Number : Yes Is Question Mandatory : No Calculator : None Response Time : N.A Think Time : N.A Minimum Instruction Time : 0**

#### **Correct Marks : 1 Wrong Marks : 0**

If the information from an object is linked in MS-Word and stored in the source file, then information can be:

#### **Options :**

- 1.  $*$  deleted, if source file is modified
- 2.  $*$  remains same, if source file is modified
- $3.$  Updated, if source file is modified
- 4.  $*$  copied, if source file is modified

**Question Number : 40 Question Id : 2549898089 Question Type : MCQ Option Shuffling : Yes Display Question Number : Yes Is Question Mandatory : No Calculator : None Response Time : N.A Think Time : N.A Minimum Instruction Time : 0 Correct Marks : 1 Wrong Marks : 0**

यदि किसी ऑब्जेक्ट की जानकारी MS-Word में लिंक की गई है और स्रोत फ़ाइल में संग्रहीत है, तो जानकारी को

#### **Options :**

- 1. स्रोत फाइल के संशोधन पर, हटाया जा सकता है
- 2. स्रोत फाइल के संशोधन पर, वैसा ही रहता है
- 3. स्रोत फाइल के संशोधन पर, अद्यनित (अपडेट) किया जा सकता है
- 4. स्रोत फाइल के संशोधन पर, प्रति बनाई जा सकती है

**Question Number : 41 Question Id : 2549898096 Question Type : MCQ Option Shuffling : Yes Display Question Number : Yes Is Question Mandatory : No Calculator : None Response Time : N.A Think Time : N.A Minimum Instruction Time : 0**

### **Correct Marks : 1 Wrong Marks : 0**

MS Excel 2016 में निम्नलिखित मेंसे किस "होम" कमांड समूह में पेस्ट विकल्प हैं? **Options :**

1. अलाइनमेन्ट (Alignment)

- 2. क्लिपबोर्ड (Clipboard)
- 3. फांट (Font)
- 4. स्टाइल्स (Styles)

**Question Number : 41 Question Id : 2549898096 Question Type : MCQ Option Shuffling : Yes Display Question Number : Yes Is Question Mandatory : No Calculator : None Response Time : N.A Think Time : N.A Minimum Instruction Time : 0**

#### **Correct Marks : 1 Wrong Marks : 0**

Which of the following "Home" command groups contains the Paste option in MS Excel 2016?

- **Options :**
- 1. <sup>\*</sup> Alignment
- 2. Clipboard
- 3.  $*$  Font
- 4. Styles

**Question Number : 42 Question Id : 25498910472 Question Type : MCQ Option Shuffling : Yes Display Question Number : Yes Is Question Mandatory : No Calculator : None Response Time : N.A Think Time : N.A Minimum Instruction Time : 0**

**Correct Marks : 1 Wrong Marks : 0**

With respect to MS Word 2016, fill the (?) with suitable option.

Here is the path to make the first letter of each word a capital letter.

Home  $\rightarrow ? \rightarrow$  Change case  $\rightarrow$  Capitalize Each Word

#### **Options :**

- 1.  $\blacktriangleright$  Font
- 2. Paragraph
- 3. Styles
- 4. Editing

**Question Number : 42 Question Id : 25498910472 Question Type : MCQ Option Shuffling : Yes Display Question Number : Yes Is Question Mandatory : No Calculator : None Response Time : N.A Think Time : N.A Minimum Instruction Time : 0 Correct Marks : 1 Wrong Marks : 0**

MS Word 2016 के संदर्भ में (?) के स्थान पर उपयुक्त विकल्प भरें।

यहां प्रत्येक शब्द के प्रथम अक्षर को कैपिटल अक्षर बनाने के लिए पथ दिया गया है।

Home  $\rightarrow$  ?  $\rightarrow$  Change case  $\rightarrow$  Capitalize Each Word

#### **Options :**

- 1.  $\blacktriangleright$  Font
- 2. Paragraph
- 3. Styles
- 4. Editing

**Question Number : 43 Question Id : 25498910520 Question Type : MCQ Option Shuffling : Yes Display Question Number : Yes Is Question Mandatory : No Calculator : None Response Time : N.A Think Time : N.A Minimum Instruction Time : 0 Correct Marks : 1 Wrong Marks : 0**

रवि Ms Word 2016 में पेज साइज को कस्टमाइज करना चाहते हैं। उचित अनुक्रम मेंउसे गाइड करें।

1. चौड़ाई और ऊंचाई के वैल्यूज को समायोजित करें, फिर OK पर क्लिक करें।

- 2. लेआउट टैब से, Size पर क्लिक करें। ड्रॉप-डाउन मेनू से More Paper Sizes का चयन करें।
- 3. Page Setup डायलॉग बॉक्स दिखाई देगा।
- 4. डॉक्यूमेंट का पृष्ठ आकार बदल दिया जाएगा।
- **Options :**
- $1. \vee 2, 3, 1, 4$
- $2.$   $\frac{2}{2}$ , 1, 3, 4

```
3. \ast 2, 3, 4, 1
4. * 2, 4, 1, 3
```
### **Question Number : 43 Question Id : 25498910520 Question Type : MCQ Option Shuffling : Yes Display Question Number : Yes Is Question Mandatory : No Calculator : None Response Time : N.A Think Time : N.A Minimum Instruction Time : 0**

#### **Correct Marks : 1 Wrong Marks : 0**

Ravi wants to customise the page size in MS Word 2016. Below mentioned are the steps to do so. Arrange the steps in the proper sequence.

1. Adjust the values for Width and Height, then click OK.

- 2. From the Layout tab, click Size. Select More Paper Sizes from the drop-down menu.
- 3. The Page Setup dialog box will appear.

4. The page size of the document will be changed.

#### **Options :**

- $1. \vee 2, 3, 1, 4$
- 2.  $\frac{2}{2}$ , 1, 3, 4
- $3.$   $\frac{2}{3}$ , 3, 4, 1
- 4.  $*$  2, 4, 1, 3

**Question Number : 44 Question Id : 25498910585 Question Type : MCQ Option Shuffling : Yes Display Question Number : Yes Is Question Mandatory : No Calculator : None Response Time : N.A Think Time : N.A Minimum Instruction Time : 0 Correct Marks : 1 Wrong Marks : 0**

निम्नलिखित में से कौन Ms Word में पैराग्राफ इंडेंट का एक मान्य प्रकार है?

### **Options :**

- 1. लेफ्ट इंडेंट
- 2. प्वाइंट इंडेंट
- 3. लाइन इंडेंट
- 4. इंच इंडेंट

**Question Number : 44 Question Id : 25498910585 Question Type : MCQ Option Shuffling : Yes Display Question Number : Yes Is Question Mandatory : No Calculator : None Response Time : N.A Think Time : N.A Minimum Instruction Time : 0**

#### **Correct Marks : 1 Wrong Marks : 0**

Which of the following is a valid category of paragraph indent in MS Word?

#### **Options :**

- 1. <del>V</del> Left Indent
- 2. <sup>\*</sup> Point Indent
- 3. Line Indent
- 4. <sup>\*</sup> Inch Indent

**Question Number : 45 Question Id : 25498910629 Question Type : MCQ Option Shuffling : Yes Display Question Number : Yes Is Question Mandatory : No Calculator : None Response Time : N.A Think Time : N.A Minimum Instruction Time : 0**

#### **Correct Marks : 1 Wrong Marks : 0**

Chossing which of the following options from the Line and Paragraph Spacing drop-down option form the Paragraph command, will provide double space into selected part of the document.

#### **Options :**

- 1.  $*$  0.5
- $2.$   $*$  1.0
- 3.  $*$  0.25
- $4. \vee 2.0$

**Question Number : 45 Question Id : 25498910629 Question Type : MCQ Option Shuffling : Yes Display Question Number : Yes Is Question Mandatory : No Calculator : None Response Time : N.A Think Time : N.A Minimum Instruction Time : 0 Correct Marks : 1 Wrong Marks : 0**

MS Word 2016 में डबल स्पेस टेक्स्ट के लिए लाइन स्पेसिंग नंबर क्या है?

**Options :** 1.  $*$  0.5  $2.$   $*$  1.0 3.  $*$  0.25  $4. \vee 2.0$ 

#### **Question Number : 46 Question Id : 25498910692 Question Type : MCQ Option Shuffling : Yes Display Question Number : Yes Is Question Mandatory : No Calculator : None Response Time : N.A Think Time : N.A Minimum Instruction Time : 0 Correct Marks : 1 Wrong Marks : 0**

What are the parameters present in the find tab from editing group in MS Word 2016?

#### **Options :**

- 1. <sup>\*</sup> Select object, find
- 2. <sup>\*</sup> Navigation, advanced find
- 3. Find, advanced find, Go To
- 4. <sup>\*</sup> Select object, select pane

**Question Number : 46 Question Id : 25498910692 Question Type : MCQ Option Shuffling : Yes Display Question Number : Yes Is Question Mandatory : No Calculator : None Response Time : N.A Think Time : N.A Minimum Instruction Time : 0 Correct Marks : 1 Wrong Marks : 0**

MS Word 2016 में, एडिटिंग ग्रुप के फाइंड टैब में कौन से मानदण्ड (पैरामीटर्स) उपस्थित होते हैं? **Options :**

- 1. <sup>\*</sup> Select object (सेलेक्ट ऑब्जेक्ट), find (फाइंड)
- 2. Navigation (नेविगेशन), advanced find (एडवांस्ड फाइंड)
- 3. Find (फाइंड), advanced find (एडवांस्ड फाइंड), Go To (गो टू)
- 4. <sup>\*</sup> Select object (सेलेक्ट ऑब्जेक्ट), select pane (सेलेक्ट पैन)

### **Question Number : 47 Question Id : 25498911465 Question Type : MCQ Option Shuffling : Yes Display Question Number : Yes Is Question Mandatory : No Calculator : None Response Time : N.A Think Time : N.A Minimum Instruction Time : 0**

#### **Correct Marks : 1 Wrong Marks : 0**

From the below mentioned options, identify the checkbox option under AutoCorrect tab which is NOT in Excel.

#### **Options :**

- 1. <sup>\*</sup> Capitalize first letter of sentences
- 2. <sup>\*</sup> Capitalize names of days
- 3. Capitalize first letter of table cells
- 4. <sup>\*</sup> Correct accidental use of Caps Lock

**Question Number : 47 Question Id : 25498911465 Question Type : MCQ Option Shuffling : Yes Display Question Number : Yes Is Question Mandatory : No Calculator : None Response Time : N.A Think Time : N.A Minimum Instruction Time : 0 Correct Marks : 1 Wrong Marks : 0**

दिए गए विकल्पों में से, AutoCorrect (ऑटोकरेक्ट) टैब के तहत चेकबॉक्स विकल्प की पहचान करें जो MS Excel में **नहीं** है।

#### **Options :**

- 1. <sup>\*</sup> Capitalize first letter of sentences
- 2. <sup>\*</sup> Capitalize names of days
- 3. Capitalize first letter of table cells
- 4. <sup>\*</sup> Correct accidental use of Caps Lock

**Question Number : 48 Question Id : 25498913308 Question Type : MCQ Option Shuffling : Yes Display Question Number : Yes Is Question Mandatory : No Calculator : None Response Time : N.A Think Time : N.A Minimum Instruction Time : 0**

### **Correct Marks : 1 Wrong Marks : 0**

एमएस-वर्ड (MS-Word) के टेक्स्टमें बुलेट बिंदु (Bullet Points) जोड़ने के लिए निम्नलिखित मेंसे किस शॉर्टकट का उपयोग किया जाता है? **Options :**

2.  $\bullet$  Ctrl + Alt + R 3.  $\cdot$  Ctrl + SHIFT 4.  $\mathbf{K}$  Ctrl + L

**Question Number : 48 Question Id : 25498913308 Question Type : MCQ Option Shuffling : Yes Display Question Number : Yes Is Question Mandatory : No Calculator : None Response Time : N.A Think Time : N.A Minimum Instruction Time : 0**

#### **Correct Marks : 1 Wrong Marks : 0**

Which of the following shortcuts is used to add a bullet point to the text in MS-Word?

**Options :**

 $1.$   $\blacktriangleright$  Ctrl + Shift + L

- 2.  $\mathbf{\hat{z}}$  Ctrl + Alt + R
- 3.  $\cdot$  Ctrl + SHIFT
- 4.  $\mathbf{K}$  Ctrl + L

**Question Number : 49 Question Id : 25498913314 Question Type : MCQ Option Shuffling : Yes Display Question Number : Yes Is Question Mandatory : No Calculator : None Response Time : N.A Think Time : N.A Minimum Instruction Time : 0**

### **Correct Marks : 1 Wrong Marks : 0**

उपयोगकर्ता द्वारा डेटा जोड़ने या निकालने के रूप में \_\_\_\_\_\_ स्वचालित रूप से टेबल को विस्तृत और संक्षिप्त कर देगा / देगी।

#### **Options :**

- 1. स्टैटिक रेंज
- 2. फ़ंक्शन
- 3. मॉड्यूल
- 4. डायनामिक रेंज

**Question Number : 49 Question Id : 25498913314 Question Type : MCQ Option Shuffling : Yes Display Question Number : Yes Is Question Mandatory : No Calculator : None Response Time : N.A Think Time : N.A Minimum Instruction Time : 0**

**Correct Marks : 1 Wrong Marks : 0**

A \_\_\_\_\_\_ will automatically expand and shrink the table as user adds or removes data.

- **Options :**
- 1.  $\ast$  static range
- 2. function
- 3. module
- 4. dynamic range

**Question Number : 50 Question Id : 25498918951 Question Type : MCQ Option Shuffling : Yes Display Question Number : Yes Is Question Mandatory : No Calculator : None Response Time : N.A Think Time : N.A Minimum Instruction Time : 0 Correct Marks : 1 Wrong Marks : 0**

जब आप MS Word में किसी विशिष्ट पृष्ठ या बुकमार्क पर जाना चाहते हैं, तो \_\_\_\_\_\_ कीबोर्ड शॉर्टकट दबाएं।

#### **Options :**

- $1.$  \* CTRL+H
- 2.  $\textdegree$  CTRL+D
- $3.$  CTRL+G
- 4.  $\text{CTRL}$ +C

**Question Number : 50 Question Id : 25498918951 Question Type : MCQ Option Shuffling : Yes Display Question Number : Yes Is Question Mandatory : No Calculator : None Response Time : N.A Think Time : N.A Minimum Instruction Time : 0 Correct Marks : 1 Wrong Marks : 0**

When you want go to a specific page or bookmark in MS Word, press electrolection keyboard shortcut.

- **Options :**
- $1.$   $*$  CTRL+H
- 2.  $\text{CTRL+D}$
- $3.$  CTRL+G

#### 4.  $\textdegree$  CTRL+C

**Question Number : 51 Question Id : 25498932151 Question Type : MCQ Option Shuffling : Yes Display Question Number : Yes Is Question Mandatory : No Calculator : None Response Time : N.A Think Time : N.A Minimum Instruction Time : 0**

#### **Correct Marks : 1 Wrong Marks : 0**

निम्नलिखित में से कौन सी वीडियो कॉन्फ्रेन्सिंग की एक कमी/सीमा **नहीं** है?

**Options :**

- 1. महंगा हार्डवेयर
- 2. जानकारी साझा करना
- 3. समय की कमी
- 4. सिस्टम की विफलता

**Question Number : 51 Question Id : 25498932151 Question Type : MCQ Option Shuffling : Yes Display Question Number : Yes Is Question Mandatory : No Calculator : None Response Time : N.A Think Time : N.A Minimum Instruction Time : 0 Correct Marks : 1 Wrong Marks : 0**

Which of the following is NOT a limitation of video conferencing?

**Options :**

- 1. <sup>\*</sup> Costly hardware
- 2.  $\blacktriangleright$  Information sharing
- 3. Time constraint
- 4. System failure

**Question Number : 52 Question Id : 25498934465 Question Type : MCQ Option Shuffling : Yes Display Question Number : Yes Is Question Mandatory : No Calculator : None Response Time : N.A Think Time : N.A Minimum Instruction Time : 0**

#### **Correct Marks : 1 Wrong Marks : 0**

Which of the following is an open-source royalty-free media file format that has been optimized for the Web?

**Options :**

- $1.$  WebM
- 2.  $%$  WebC
- 3. MP3
- 4.  $M\ll MP4$

**Question Number : 52 Question Id : 25498934465 Question Type : MCQ Option Shuffling : Yes Display Question Number : Yes Is Question Mandatory : No Calculator : None Response Time : N.A Think Time : N.A Minimum Instruction Time : 0 Correct Marks : 1 Wrong Marks : 0**

निम्नलिखित में से कौन सा एक ओपेन-सोर्स रॉयल्टी फ्री मीडिया फ़ाइल प्रारूप है जिसे वेब के लिए ऑप्टिमाइज (अनुकूलित) किया गया है?

**Options :**

- 1. WebM
- 2.  $%$  WebC
- 3.  $MP3$
- 4. MP4

### **READING COMPREHENSION**

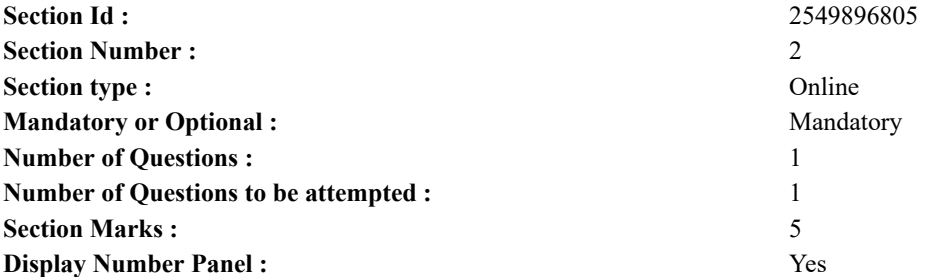

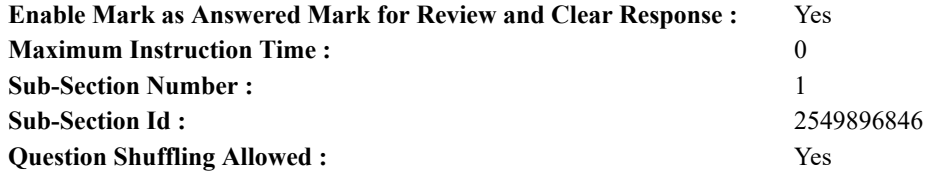

**Question Id : 25498921061 Question Type : COMPREHENSION Sub Question Shuffling Allowed : Yes Group Comprehension Questions : No Question Pattern Type : NonMatrix Calculator : None Response Time : N.A Think Time : N.A Minimum Instruction Time : 0**

**Question Numbers : (53 to 57)**

Read the given passage and answer the questions that follow.

Akbar and Birbal

As a boy, Mahesh Das had once met Emperor Akbar. Akbar had been pleased with him and had given him a ring. While giving the ring, he had said to the young man, "If you want to be a part of my royal court, come to meet me with this ring and I will recognise you immediately." Years passed and one day Mahesh again went to see the king.

When he reached the palace gates, the guard stopped him. Mahesh showed the guard Akbar's ring. The guard was greedy. He said, "I will let you meet the king only if you give me half of what the Emperor gives you." Mahesh agreed.

Once inside the palace, Mahesh was taken to Akbar. He showed the Emperor his ring. Akbar smiled and said, "What can I do for you?" Mahesh said, "Jahanpanah, punish me with a hundred lashes."

"What!" Akbar was shocked. "But why?" he asked.

"Jahanpanah, you promised to give me whatever I asked for."

So Akbar ordered, "A hundred lashes for him."

Mahesh suffered a few lashes. He didn't cry. Then he said, "Stop! Jahanpanah, I promised your guard that I will give him half of whatever you gave me. Please, give him fifty lashes too." Akbar burst out laughing. He understood how cleverly Mahesh had told him about the greedy guard.

The guard was punished and Akbar told Mahesh, "You are truly brave. From now on, we shall call you Birbal, the Wise. You will stay with me as my minister."

In due course of time, Birbal became famous as one of Emperor Akbar's 'Navratnas'. **Sub questions**

### **Question Number : 53 Question Id : 25498921062 Question Type : MCQ Option Shuffling : Yes Display Question Number : Yes Is Question Mandatory : No Calculator : None Response Time : N.A Think Time : N.A Minimum Instruction Time : 0**

#### **Correct Marks : 1 Wrong Marks : 0**

Emperor Akbar gave the young boy, Mahesh Das, a ring because:

#### **Options :**

- 1.  $\ast$  he wanted to reward the boy for his bravery
- 2.  $\ast$  it would help him to immediately find a job
- 3.  $\ast$  he thought the boy needed some help
- 4.  $\blacktriangleright$  he was pleased with the boy

**Question Number : 54 Question Id : 25498921063 Question Type : MCQ Option Shuffling : Yes Display Question Number : Yes Is Question Mandatory : No Calculator : None Response Time : N.A Think Time : N.A Minimum Instruction Time : 0 Correct Marks : 1 Wrong Marks : 0**

The Emperor's guard was:

**Options :**

- 1.  $\ast$  loyal
- 2. wise
- $3.$  greedy
- 4.  $*$  poor

**Question Number : 55 Question Id : 25498921064 Question Type : MCQ Option Shuffling : Yes Display Question Number : Yes Is Question Mandatory : No Calculator : None Response Time : N.A Think Time : N.A Minimum Instruction Time : 0**

#### **Correct Marks : 1 Wrong Marks : 0**

Why did Mahesh ask for a hundred lashes?

#### **Options :**

- 1. He wanted the Emperor to know about the guard's nature.
- 2. <sup>\*</sup> He wanted to shock Emperor Akbar.
- 3. He wanted to make the Emperor laugh.
- 4. He wanted to become one of Akbar's 'Navratnas'.

**Question Number : 56 Question Id : 25498921065 Question Type : MCQ Option Shuffling : Yes Display Question Number : Yes Is Question Mandatory : No Calculator : None Response Time : N.A Think Time : N.A Minimum Instruction Time : 0**

### **Correct Marks : 1 Wrong Marks : 0**

Akbar had promised Mahesh that he will give him:

**Options :**

- 1.  $*$  a costly ring
- 2. whatever he asked for
- 3.  $\ast$  the post of his minister
- 4. <sup>\*</sup> a hundred lashes

**Question Number : 57 Question Id : 25498921066 Question Type : MCQ Option Shuffling : Yes Display Question Number : Yes Is Question Mandatory : No Calculator : None Response Time : N.A Think Time : N.A Minimum Instruction Time : 0 Correct Marks : 1 Wrong Marks : 0**

Which of the following statements is NOT true?

#### **Options :**

- 1. Mahesh was given a hundred lashes for being greedy.
- 2. <sup>\*</sup> The young boy Mahesh was given the name Birbal, the Wise, by Emperor Akbar.
- 3. Mahesh took the ring with him to the palace as it would help the emperor recognise him.
- 4. Mahesh promised to share half of whatever he got from the Emperor with the guard.

**Question Id : 25498921061 Question Type : COMPREHENSION Sub Question Shuffling Allowed : Yes Group Comprehension Questions : No Question Pattern Type : NonMatrix Calculator : None Response Time : N.A Think Time : N.A Minimum Instruction Time : 0**

**Question Numbers : (53 to 57)**

दिए गए गद्यांश को पढ़िए और उसके बाद आने वाले प्रश्नों के उत्तर दीजिए।

अकबर और बीरबल

एक लड़के के रूप में, महेश दास एक बार बादशाह अकबर से मिले थे। अकबर उनसे प्रसन्न थे और उन्हें एक अंगूठी दी थी। अंगूठी देने के दौरान अकबर ने कहा था, "यदि तुम मेरे शाही दरबार का हिस्सा बनना चाहते हैं, तो मुझे इस अंगूठी के साथ मिलने आओ और मैं तुम्हें तुरंत पहचान लूँगा।" वर्षों बीतने के बाद एक दिन महेश राजा के पास गए।

जब वह महल के द्वार पर पहुंचे, तो गार्ड ने उन्हें रोक दिया। महेश ने गार्ड को अकबर की अंगूठी दिखायी। गार्ड लालची था। उसने कहा, "मैं आपको केवल तब ही बादशाह से मिलने दूंगा यदि आप मुझे बादशाह के दिए हुए में से आधा हिस्सा देते हो।" महेश इस बात पर सहमत हो गए।

महल के अंदर जाने के बाद, महेश को अकबर के पास ले जाया गया। उन्होंने बादशाह को अपनी अंगूठी दिखायी। अकबर मुस्कुराए और कहा, "मैं तुम्हारे लिए क्या कर सकता हूं?" महेश ने कहा, "जहांपनाह, मुझे सौ कोड़े मारे जाएं।" "क्या!" अकबर चौंक गए। "लेकिन क्यों?" उन्होंने पछा। "जहांपनाह, आपने मुझसे वादा किया है कि मैं जो भी मांगूं वो आप देंगे।" इस पर, अकबर ने आदेश दिया, "इसे एक सौ कोड़े मारे जाएं।"

महेश को कुछ कोड़े मारे गए। वह रोए नहीं। फिर उन्होंने कहा, "रुकिए! जहांपनाह, मैंने आपके गार्ड से वादा किया था कि जो कुछ भी मुझे मिलेगा मैं उसे आधा दूंगा। कृपया, उसे भी पचास कोड़े मारे जाएं।" अकबर हँसने लगे। वह समझ गए कि कैसे महेश ने लालची गार्ड के बारे में उन्हें बताया है।

गार्ड को दंडित किया गया और अकबर ने महेश से कहा, "तुम वास्तव में बहादुर हो। अब से, हम तुमको बुद्धिमान बीरबल कहेंगे। तुम मेरे मंत्री के रूप में मेरे साथ रहोगे।"

समय बीतने के साथ बीरबल बादशाह अकबर के 'नवरत्नों' में से एक के रूप में प्रसिद्ध हो गए। **Sub questions**

**Question Number : 53 Question Id : 25498921062 Question Type : MCQ Option Shuffling : Yes Display Question Number : Yes Is Question Mandatory : No Calculator : None Response Time : N.A Think Time : N.A Minimum Instruction Time : 0 Correct Marks : 1 Wrong Marks : 0**

बादशाह अकबर ने युवा लड़के महेश दास को एक अंगूठी दी क्योंकि:

#### **Options :**

- 1. वह लड़के को उसकी बहादुरी के लिए पुरस्कृत करना चाहते थे।
- 2. यह उसे तुरंत नौकरी खोजने में मदद करेगी।
- 3. उसने सोचा कि लड़के को कुछ मदद की ज़रूरत है।
- 4. वह लड़के से प्रसन्न था।

**Question Number : 54 Question Id : 25498921063 Question Type : MCQ Option Shuffling : Yes Display Question Number : Yes Is Question Mandatory : No Calculator : None Response Time : N.A Think Time : N.A Minimum Instruction Time : 0 Correct Marks : 1 Wrong Marks : 0**

- राजा का गार्ड \_\_\_\_\_\_ था। **Options :**  $1.$   $*$  निष्ठावान 2. बुद्धिमान 3. लालची
- 4. गरीब

**Question Number : 55 Question Id : 25498921064 Question Type : MCQ Option Shuffling : Yes Display Question Number : Yes Is Question Mandatory : No Calculator : None Response Time : N.A Think Time : N.A Minimum Instruction Time : 0 Correct Marks : 1 Wrong Marks : 0**

महेश ने सौ कोड़े क्यों मांगे?

#### **Options :**

- 1. वह चाहता था कि बादशाह को गार्ड के स्वभाव के बारे में पता चले।
- 2. वह बादशाह अकबर को झटका देना चाहता था।
- 3. वह बादशाह को हंसाना चाहता था।
- 4. वह अकबर के 'नवरत्नों' त्नों में से एक बनना चाहता था।

**Question Number : 56 Question Id : 25498921065 Question Type : MCQ Option Shuffling : Yes Display Question Number : Yes Is Question Mandatory : No Calculator : None Response Time : N.A Think Time : N.A Minimum Instruction Time : 0 Correct Marks : 1 Wrong Marks : 0**

```
अकबर ने महेश से वादा किया था कि वह उसे ______ देंगे।
```
- **Options :**
- 1. एक महंगी अंगूठी
- 2. जो कुछ भी मांगे वह
- 3. उनका मंत्री पद
- 4. सौ कोड़े

**Question Number : 57 Question Id : 25498921066 Question Type : MCQ Option Shuffling : Yes Display Question Number : Yes Is Question Mandatory : No Calculator : None Response Time : N.A Think Time : N.A Minimum Instruction Time : 0 Correct Marks : 1 Wrong Marks : 0**

निम्नलिखित कथनों में से कौन-सा सत्य **नहीं** है?

### **Options :**

- 1. महेश को लालची होने के कारण सौ कोड़ों की सज़ा मिली थी।
- 2. <sup>\*</sup> युवा लड़के महेश को बादशाह अकबर द्वारा बुद्धिमान बीरबल का नाम दिया गया था।
- 3. महेश, अकबर द्वारा दी गई अंगूठी को अपने वादे की याद दिलाने के लिए लेकर गया था।

### **QUANTITATIVE APTITUDE**

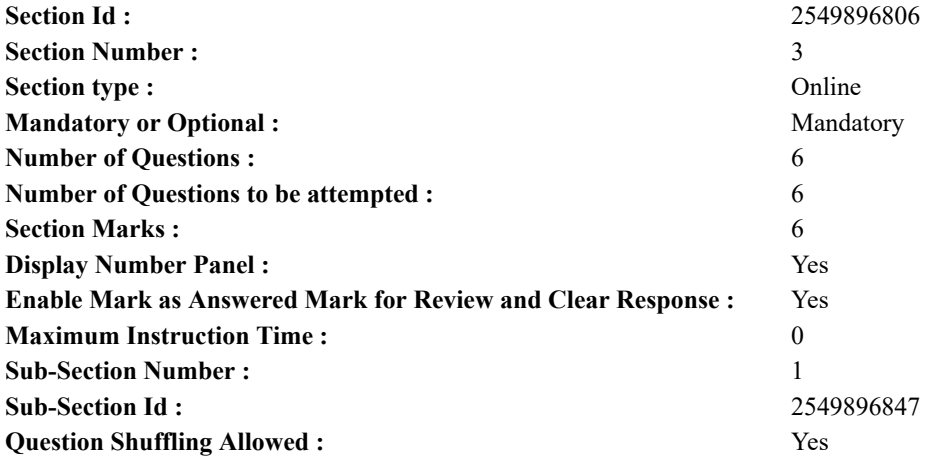

**Question Number : 58 Question Id : 25498914301 Question Type : MCQ Option Shuffling : Yes Display Question Number : Yes Is Question Mandatory : No Calculator : None Response Time : N.A Think Time : N.A Minimum Instruction Time : 0 Correct Marks : 1 Wrong Marks : 0**

What value will come in place of question mark (?) in the following question?

 $98 \div 14 \times 49 - 294 = (?)^2$ **Options :** 1.  $\frac{1}{2}$   $-14$ 2.  $\sqrt{7}$  $3. \times -7$ 4.  $*$  196

**Question Number : 58 Question Id : 25498914301 Question Type : MCQ Option Shuffling : Yes Display Question Number : Yes Is Question Mandatory : No Calculator : None Response Time : N.A Think Time : N.A Minimum Instruction Time : 0 Correct Marks : 1 Wrong Marks : 0**

निम्नलिखित प्रश्न में प्रश्न चिहन (?) के स्थान पर कौन सी संख्या आएगी?

```
98 \div 14 \times 49 - 294 = (?)^2Options :
1. \frac{14}{1}2. \sqrt{7}3. \times -74. * 196
```
**Question Number : 59 Question Id : 25498928896 Question Type : MCQ Option Shuffling : Yes Display Question Number : Yes Is Question Mandatory : No Calculator : None Response Time : N.A Think Time : N.A Minimum Instruction Time : 0 Correct Marks : 1 Wrong Marks : 0**

Solve the following equation:

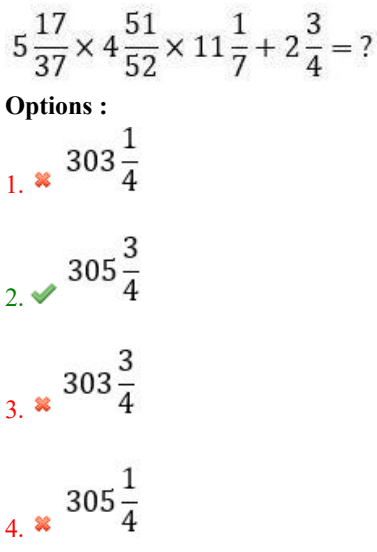

**Question Number : 59 Question Id : 25498928896 Question Type : MCQ Option Shuffling : Yes Display Question Number : Yes Is Question Mandatory : No Calculator : None Response Time : N.A Think Time : N.A Minimum Instruction Time : 0 Correct Marks : 1 Wrong Marks : 0**

निम्नलिखित समीकरण को हल करें।

$$
5\frac{17}{37} \times 4\frac{51}{52} \times 11\frac{1}{7} + 2\frac{3}{4} = ?
$$

**Options :**

1. **2 303** 
$$
\frac{1}{4}
$$
  
2. **305**  $\frac{3}{4}$   
3. **303**  $\frac{3}{4}$   
4. **305**  $\frac{1}{4}$ 

**Question Number : 60 Question Id : 25498928962 Question Type : MCQ Option Shuffling : Yes Display Question Number : Yes Is Question Mandatory : No Calculator : None Response Time : N.A Think Time : N.A Minimum Instruction Time : 0 Correct Marks : 1 Wrong Marks : 0**

What value will come in place of question mark (?) in the following question?

 $21 + 3.9 \times 2.9 + 8.99 = ?$ **Options :**  $1. \vee 41.3$ 2.  $* 45.8$ 3.  $*$  44 4.  $*34.2$ 

**Question Number : 60 Question Id : 25498928962 Question Type : MCQ Option Shuffling : Yes Display Question Number : Yes Is Question Mandatory : No Calculator : None Response Time : N.A Think Time : N.A Minimum Instruction Time : 0 Correct Marks : 1 Wrong Marks : 0**

निम्नलिखित प्रश्न में प्रश्नवाचक चिन्ह (?) के स्थान पर क्या मान आएगा?

 $21 + 3.9 \times 2.9 + 8.99 = ?$ **Options :**  $1. \vee 41.3$ 2.  $*$  45.8 3.  $*$  44 4.  $\frac{34.2}{2}$ 

**Question Number : 61 Question Id : 25498928966 Question Type : MCQ Option Shuffling : Yes Display Question Number : Yes Is Question Mandatory : No Calculator : None Response Time : N.A Think Time : N.A Minimum Instruction Time : 0 Correct Marks : 1 Wrong Marks : 0**

The radius of a sphere is  $250\sqrt{3}$  cm. A biggest cube is fitted in it. Now, a biggest sphere is fitted within this cube. The ratio of the volume of the bigger sphere to that of the smaller one is:

#### **Options :**

 $1 \times 3:1$ 

2.  $\ast$  2:1

 $3. \times 3\sqrt{3} : 1$ 

4.  $\approx 2\sqrt{3} : 1$ 

**Question Number : 61 Question Id : 25498928966 Question Type : MCQ Option Shuffling : Yes Display Question Number : Yes Is Question Mandatory : No Calculator : None Response Time : N.A Think Time : N.A Minimum Instruction Time : 0 Correct Marks : 1 Wrong Marks : 0**

किसी गोले की त्रिज्या 250√3 सेमी है। इसमें एक बहुत बड़े घनाकार टुकड़े को लगाया जाता है। अब इस घनाकार टुकड़े के भीतर एक बहुत बड़ा गोला लगाया जाता है। बड़े गोले और छोटे गोले के आयतन का अनुपात क्या होगा? **Options :**

 $1 \times 3 : 1$ 

 $2.82:1$ 

 $3. \times 3\sqrt{3} : 1$ 

4.  $\approx 2\sqrt{3}:1$ 

**Question Number : 62 Question Id : 25498929465 Question Type : MCQ Option Shuffling : Yes Display Question Number : Yes Is Question Mandatory : No Calculator : None Response Time : N.A Think Time : N.A Minimum Instruction Time : 0**

#### **Correct Marks : 1 Wrong Marks : 0**

A shopkeeper sells two watches for ₹308 each. On one, he gets 12% profit and on the other, he suffers 12% loss. His profit or loss per cent in the entire transaction is:

#### **Options :**

 $\sim$ 

$$
1 \xrightarrow{1} \frac{11}{25} \% \text{ loss}
$$
  
2. **2 3**  $\frac{11}{25}$  % gain  
3. **4 3**  $\frac{2}{25}$  % loss  
4. **4 3**  $\frac{2}{25}$  % gain

**Question Number : 62 Question Id : 25498929465 Question Type : MCQ Option Shuffling : Yes Display Question Number : Yes Is Question Mandatory : No Calculator : None Response Time : N.A Think Time : N.A Minimum Instruction Time : 0 Correct Marks : 1 Wrong Marks : 0**

एक दुकानदार दो घड़ियों को ₹ 308 प्रति घड़ी की दर से बेचता है। एक पर उसे 12% का लाभ तथा दूसरे पर 12%<br>की हानि होती है। पूरे लेनदेन में उसे कितने प्रतिशत लाभ अथवा हानि होती है?

**Options :**

1. 
$$
\sqrt{1\frac{11}{25}}
$$
% ~~g~~ ~~ia~~  
2.  $\sqrt{1\frac{11}{25}}$ % ~~an~~  
3.  $\sqrt{3\frac{2}{25}}$ % ~~g~~ ~~ia~~  
4.  $\sqrt{3\frac{2}{25}}$ % ~~an~~~~x~~

**Question Number : 63 Question Id : 25498929467 Question Type : MCQ Option Shuffling : Yes Display Question Number : Yes Is Question Mandatory : No Calculator : None Response Time : N.A Think Time : N.A Minimum Instruction Time : 0 Correct Marks : 1 Wrong Marks : 0**

If  $x^2 + y^2 + 65 - 2x + 16y = 0$ , then the value of  $x^2 + y^3 - 3x^2y^3$  is:

**Options :** 1.  $*1024$  $2. \vee 1025$ 3.  $* -1024$ 

4.  $* = 1023$ 

**Question Number : 63 Question Id : 25498929467 Question Type : MCQ Option Shuffling : Yes Display Question Number : Yes Is Question Mandatory : No Calculator : None Response Time : N.A Think Time : N.A Minimum Instruction Time : 0 Correct Marks : 1 Wrong Marks : 0**

यदि  $x^2 + y^2 + 65 - 2x + 16y = 0$  है, तो  $x^2 + y^3 - 3x^2y^3$  का मान क्या होगा?

**Options :** 1.  $*1024$  $2. \vee 1025$ 3.  $* -1024$ 4.  $* -1023$ 

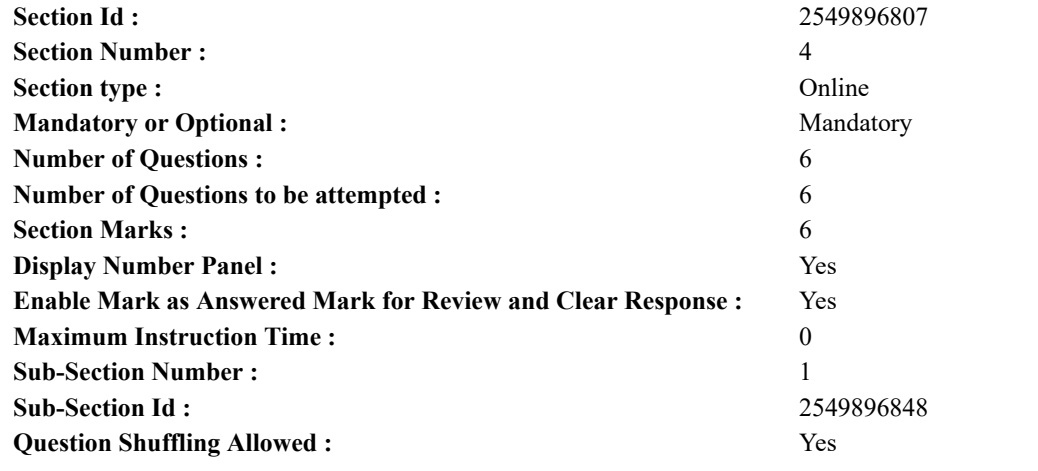

### **GENERAL MENTAL ABILITY AND REASONING**

**Question Number : 64 Question Id : 25498912860 Question Type : MCQ Option Shuffling : Yes Display Question Number : Yes Is Question Mandatory : No Calculator : None Response Time : N.A Think Time : N.A Minimum Instruction Time : 0**

#### **Correct Marks : 1 Wrong Marks : 0**

Study the following series of elements (letter-number-symbol) and answer the question that follows. Every two-digit number (given in brackets) is to be treated as a single number.

#### 2 \* 8 5 6 B 9 \$ Q 3 E 1 7 R D 4 £ (13) U @ K (18) A (14) P

If each of the letters in the above series of elements is given a value equivalent to its serial number in the English alphabet, what will be the difference between the sum of the consonants and the sum of the vowels used in the series?

### **Options :**

1.  $*27$ 2.  $41$ 

- 3.  $*$  82
- 4.  $*109$

**Question Number : 64 Question Id : 25498912860 Question Type : MCQ Option Shuffling : Yes Display Question Number : Yes Is Question Mandatory : No Calculator : None Response Time : N.A Think Time : N.A Minimum Instruction Time : 0 Correct Marks : 1 Wrong Marks : 0**

इस प्रश्न का उत्तर देने के लिए पदों (अक्षर-संख्या-प्रतीक) की निम्नलिखित श्रृंखला का प्रयोग करें। प्रत्येक दो अंकीय संख्या (कोष्ठक में दी गई) को एक संख्या माना जाना चाहिए।

2 \* 8 5 6 B 9 \$ Q 3 E 1 7 R D 4 £ (13) U @ K (18) A (14) P

यदि पदों की उपरोक्त श्रृंखला में प्रत्येक अक्षर का मान अंग्रेजी वर्णमाला में उसके क्रमांक नंबर के बराबर है, तो इस श्रृंखला में प्रयोग होने वाले व्यंजनों के योग और स्वरों के योग के बीच अंतर क्या होगा?

#### **Options :**

- 1.  $*27$
- $2. \vee 41$
- 3.  $*$  82
- 4.  $*109$

**Question Number : 65 Question Id : 25498912872 Question Type : MCQ Option Shuffling : Yes Display Question Number : Yes Is Question Mandatory : No Calculator : None Response Time : N.A Think Time : N.A Minimum Instruction Time : 0**

### **Correct Marks : 1 Wrong Marks : 0**

Find out how many such pairs of letters are there in the given word each of which has as many letters between them in the word as in the English alphabet.

- **Options :**
- 1.  $*$  Nil
- 2.  $\bullet$  One
- $3. \vee$  Two
- 4. Three

**Question Number : 65 Question Id : 25498912872 Question Type : MCQ Option Shuffling : Yes Display Question Number : Yes Is Question Mandatory : No Calculator : None Response Time : N.A Think Time : N.A Minimum Instruction Time : 0 Correct Marks : 1 Wrong Marks : 0**

दिये गये शब्द में अक्षरों के ऐसे कितने जोड़े हैं, जिनमें से प्रत्येक के बीच उतने ही अक्षर हैं जितने अंग्रेजी वर्णमाला में उनके बीच हैं?

#### COUNTERACT

- **Options :**
- 1. शून्य
- 2. एक
- 3. दो
- 4. तीन

**Question Number : 66 Question Id : 25498918985 Question Type : MCQ Option Shuffling : Yes Display Question Number : Yes Is Question Mandatory : No Calculator : None Response Time : N.A Think Time : N.A Minimum Instruction Time : 0 Correct Marks : 1 Wrong Marks : 0**

In the following pair, find two words related to the words already given – one word for each of two related pairs. I : Increase :: Descend : II

I. (1) Grow (2) Decrease (3) Rise (4) Price II. (A) Reduce (B) Down (C) Ascend (D) Mountain

**Options :**

- 1.  $*1C$
- $2. \vee 2C$
- 3.  $*3A$
- 4.  $*$  4B

**Question Number : 66 Question Id : 25498918985 Question Type : MCQ Option Shuffling : Yes Display Question Number : Yes Is Question Mandatory : No Calculator : None Response Time : N.A Think Time : N.A Minimum Instruction Time : 0**

### **Correct Marks : 1 Wrong Marks : 0**

निम्नलिखित युग्म में, पहले से दिए गए शब्दों से संबंधित दो शब्द खोजें - दो संबंधित युग्मों में से प्रत्येक के लिए एक शब्द। I : बढ़ना :: उतार : II

I. (1) वृद्धि (2) घटना (3) उठान (4) मूल्य II. (A) कम करें (B) नीचे (C) चढ़ाई (D) पहाड़ **Options :** 1.  $*1C$  $2. \vee 2C$ 3.  $*3A$ 

4.  $*$  4B

**Question Number : 67 Question Id : 25498919814 Question Type : MCQ Option Shuffling : Yes Display Question Number : Yes Is Question Mandatory : No Calculator : None Response Time : N.A Think Time : N.A Minimum Instruction Time : 0 Correct Marks : 1 Wrong Marks : 0**

In a certain code language, if

'P@Q' means 'P is the mother of Q';

'P\$Q' means 'P is the husband of Q';

'P#Q' means 'P is the sister of Q';

```
'P*Q' means 'P is the son of Q',
```
then which of the following indicates the relationship 'R is daughter of T'?

**Options :**

- 1.  $\bullet$  T@B#F\*R
- 2.  $\bullet$  T@B#R\*F
- 3.  $R#F*B@T$
- $4.$  R#F\*B\$T

**Question Number : 67 Question Id : 25498919814 Question Type : MCQ Option Shuffling : Yes Display Question Number : Yes Is Question Mandatory : No Calculator : None Response Time : N.A Think Time : N.A Minimum Instruction Time : 0 Correct Marks : 1 Wrong Marks : 0**

एक निश्चित कूट भाषा में, यदि

 $\cdot$ P@Q' का अर्थ  $\cdot$ Q की माता P है';  $'PSO'$  का अर्थ  $'O$  का पति P है':  $\cdot$ P#O $\cdot$  का अर्थ  $\cdot$ O की बहन P है $\cdot$ ;  $\cdot$ P\*Q' का अर्थ  $\cdot$ Q का पुत्र P है'.

निम्नलिखित किस व्यंजक से यह पता चलता है कि 'T' की पुत्री 'R' है?

### **Options :**

- 1.  $*$  T@B#F\*R
- 2.  $\bullet$  T@B#R\*F
- 3.  $R#F*B@T$
- $4.$  R#F\*B\$T

**Question Number : 68 Question Id : 25498920154 Question Type : MCQ Option Shuffling : Yes Display Question Number : Yes Is Question Mandatory : No Calculator : None Response Time : N.A Think Time : N.A Minimum Instruction Time : 0**

### **Correct Marks : 1 Wrong Marks : 0**

Four words have been given, out of which three are alike in some manner and one is different. Select the one that is different.

- **Options :**
- 1. <sup>\*</sup> Taka
- 2.  $*$  Tugrik (MNT)
- 3.  $*$  Yen
- $4.$  Amman

**Question Number : 68 Question Id : 25498920154 Question Type : MCQ Option Shuffling : Yes Display Question Number : Yes Is Question Mandatory : No Calculator : None Response Time : N.A Think Time : N.A Minimum Instruction Time : 0 Correct Marks : 1 Wrong Marks : 0**

चार शब्द दिए गए हैं जिनमें से तीन किसी तरह से एक जैसे हैं और एक असंगत है। असंगत शब्द की पहचान करें।

- **Options :**
- 1. टाका
- 2. तुगरिक (एमएनटी)
- 3. येन
- 4. अम्मान

**Question Number : 69 Question Id : 25498927887 Question Type : MCQ Option Shuffling : Yes Display Question Number : Yes Is Question Mandatory : No Calculator : None Response Time : N.A Think Time : N.A Minimum Instruction Time : 0 Correct Marks : 1 Wrong Marks : 0**

Select the option that is related to the third word in the same way as the second word is related to the first word.

Skirmish : War :: Disease : ? **Options :** 1. <sup>\*</sup> Medicine

- 2. Patients
- 3. Epidemic

4. Infection

**Question Number : 69 Question Id : 25498927887 Question Type : MCQ Option Shuffling : Yes Display Question Number : Yes Is Question Mandatory : No Calculator : None Response Time : N.A Think Time : N.A Minimum Instruction Time : 0**

**Correct Marks : 1 Wrong Marks : 0** पहले दो शब्दों के बीच कोई संबंध है। उस सही विकल्प का चयन करें जिसका तीसरे शब्द से वैसा ही संबंध है। मुठभेड़ : युद्ध :: बीमारी : ?

- **Options :**
- 1. दवाई
- 2.  $\ast$  रोगी
- $3.$   $\blacktriangleright$  महामारी
- 4. संक्रमण

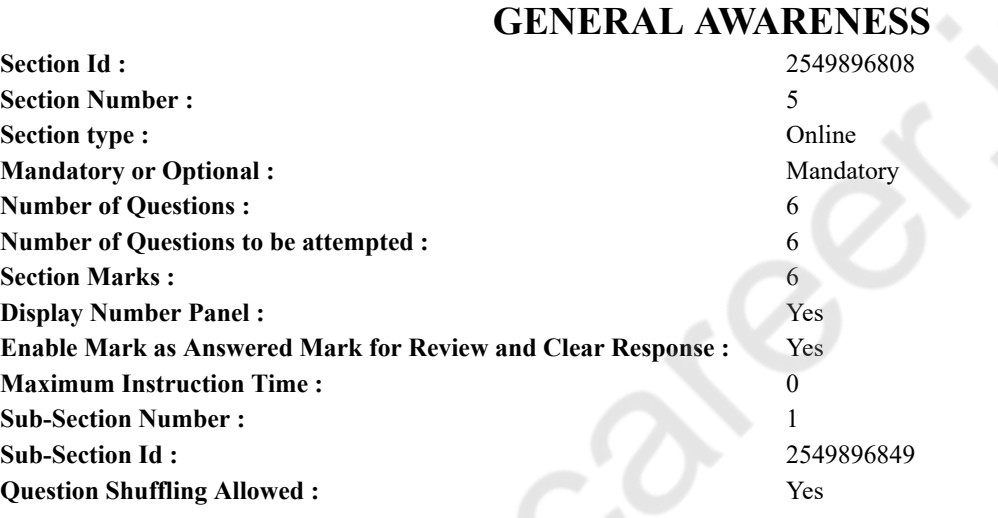

**Question Number : 70 Question Id : 2549899818 Question Type : MCQ Option Shuffling : Yes Display Question Number : Yes Is Question Mandatory : No Calculator : None Response Time : N.A Think Time : N.A Minimum Instruction Time : 0 Correct Marks : 1 Wrong Marks : 0**

Match the columns

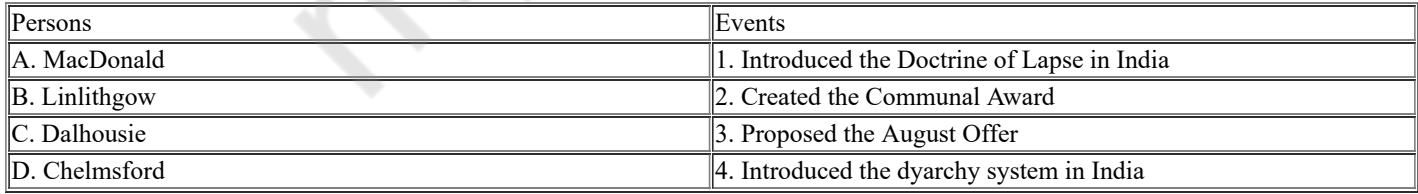

#### **Options :**

1.  $\ast$  A-3, B-2, C-1, D-4 2.  $\ast$  A-3, B-2, C-4, D-1  $3. \times A-2, B-3, C-1, D-4$ 4. A-2, B-3, C-4, D-1

**Question Number : 70 Question Id : 2549899818 Question Type : MCQ Option Shuffling : Yes Display Question Number : Yes Is Question Mandatory : No Calculator : None Response Time : N.A Think Time : N.A Minimum Instruction Time : 0 Correct Marks : 1 Wrong Marks : 0** निम्न को सुमेलित कीजिए:

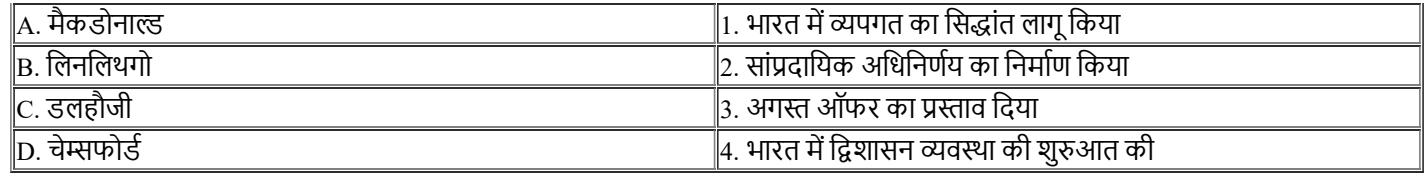

#### **Options :**

1.  $\ast$  A-3, B-2, C-1, D-4

2.  $\ast$  A-3, B-2, C-4, D-1

 $3. \blacktriangleright$  A-2, B-3, C-1, D-4

4.  $\ast$  A-2, B-3, C-4, D-1

**Question Number : 71 Question Id : 25498912531 Question Type : MCQ Option Shuffling : Yes Display Question Number : Yes Is Question Mandatory : No Calculator : None Response Time : N.A Think Time : N.A Minimum Instruction Time : 0 Correct Marks : 1 Wrong Marks : 0**

is a chiefly enclosed glass container that is used for growing and displaying plants.

**Options :**

- 1. Terrarium
- 2. <sup>\*</sup> Aquarium
- 3. Shark tank
- 4. Column

**Question Number : 71 Question Id : 25498912531 Question Type : MCQ Option Shuffling : Yes Display Question Number : Yes Is Question Mandatory : No Calculator : None Response Time : N.A Think Time : N.A Minimum Instruction Time : 0**

### **Correct Marks : 1 Wrong Marks : 0**

पौधों को उगाने और उन्हें प्रदर्शित करने के लिए उपयोग किये जाने वाले शीशे के बर्तन को किस नाम से जाना जाता है?

#### **Options :**

- 1. टेरीरियम
- 2. एक्वेरियम
- 3. शार्क टैंक
- 4. कॉलम

**Question Number : 72 Question Id : 25498912760 Question Type : MCQ Option Shuffling : Yes Display Question Number : Yes Is Question Mandatory : No Calculator : None Response Time : N.A Think Time : N.A Minimum Instruction Time : 0**

**Correct Marks : 1 Wrong Marks : 0**

Which team won Asia Cup (Cricket) Trophy 2012?

- **Options :**
- 1. **\*** Bangladesh
- 2. Sri Lanka
- 3.  $*$  India
- 4. Pakistan

**Question Number : 72 Question Id : 25498912760 Question Type : MCQ Option Shuffling : Yes Display Question Number : Yes Is Question Mandatory : No Calculator : None Response Time : N.A Think Time : N.A Minimum Instruction Time : 0 Correct Marks : 1 Wrong Marks : 0**

किस टीम ने एशिया कप (क्रिकेट) ट्रॉफी 2012 जीती?

**Options :**

- 1. बांग्लादेश
- 2. श्रीलंका
- 3. भारत
- 4. पाकिस्तान

#### **Is Question Mandatory : No Calculator : None Response Time : N.A Think Time : N.A Minimum Instruction Time : 0**

#### **Correct Marks : 1 Wrong Marks : 0**

Match the columns.

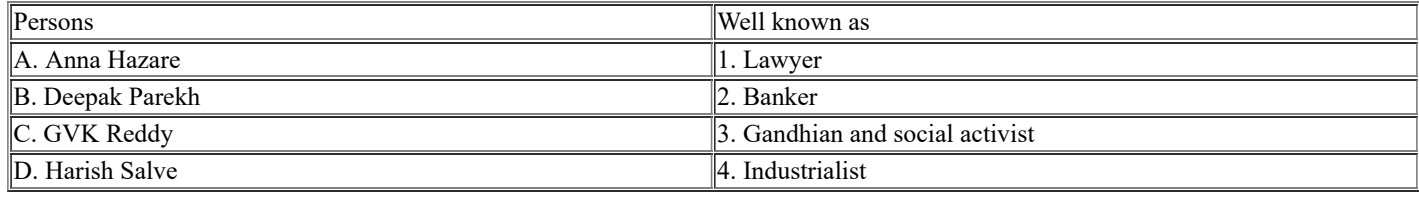

**Options :**

1.  $\ast$  A-1, B-2, C-4, D-3

2.  $\ast$  A-1, B-4, C-2, D-3

 $3. \blacktriangleright$  A-3, B-2, C-4, D-1

4.  $\ast$  A-3, B-4, C-2, D-1

**Question Number : 73 Question Id : 25498932103 Question Type : MCQ Option Shuffling : Yes Display Question Number : Yes Is Question Mandatory : No Calculator : None Response Time : N.A Think Time : N.A Minimum Instruction Time : 0 Correct Marks : 1 Wrong Marks : 0**

निम्न को सुमेलित कीजिए:

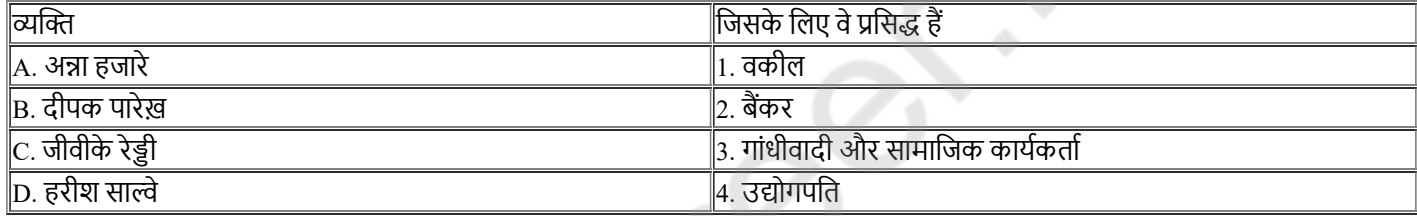

#### **Options :**

1.  $\ast$  A-1, B-2, C-4, D-3

2.  $\ast$  A-1, B-4, C-2, D-3

 $3. \blacktriangleright$  A-3, B-2, C-4, D-1

4.  $\ast$  A-3, B-4, C-2, D-1

**Question Number : 74 Question Id : 25498932501 Question Type : MCQ Option Shuffling : Yes Display Question Number : Yes Is Question Mandatory : No Calculator : None Response Time : N.A Think Time : N.A Minimum Instruction Time : 0**

### **Correct Marks : 1 Wrong Marks : 0**

Indian Institute of Pulse Research is located in:

**Options :**

- 1. **Allahabad**
- $2.$  Kanpur
- 3. Faizabad
- 4. Lucknow

**Question Number : 74 Question Id : 25498932501 Question Type : MCQ Option Shuffling : Yes Display Question Number : Yes Is Question Mandatory : No Calculator : None Response Time : N.A Think Time : N.A Minimum Instruction Time : 0**

**Correct Marks : 1 Wrong Marks : 0**

भारतीय दलहन अनुसंधान संस्थान कहां स्थित है?

**Options :**

- 1. इलाहाबाद
- 2. कानपुर
- 3. फैजाबाद
- 4. लखनऊ

**Question Number : 75 Question Id : 25498932586 Question Type : MCQ Option Shuffling : Yes Display Question Number : Yes Is Question Mandatory : No Calculator : None Response Time : N.A Think Time : N.A Minimum Instruction Time : 0**

### **Correct Marks : 1 Wrong Marks : 0**

An accused of an offence CANNOT be compelled to be a witness against himself. Which article of the Constitution of India provides for this?

**Options :**

- 1. Article 20 (3)
- 2.  $*$  Article 21 (1)
- 3. Article 22 (2)
- 4. Article 74

**Question Number : 75 Question Id : 25498932586 Question Type : MCQ Option Shuffling : Yes Display Question Number : Yes Is Question Mandatory : No Calculator : None Response Time : N.A Think Time : N.A Minimum Instruction Time : 0 Correct Marks : 1 Wrong Marks : 0**

किसी अपराध के लिए अभियुक्त किसी व्यक्ति को स्वयं के विरुद्ध साक्षी होने के लिए बाध्य नहीं किया जाएगा। यह प्रावधान भारतीय संविधान के निम्न में से किस अनुच्छेद में किया गया है?

**Options :**

- $1.$  अनुच्छेद 20(3)
- 2. <sup>\*</sup> अनुच्छेद 21(1)
- 3. अनुच्छेद 22(2)
- 4. अनुच्छेद 74

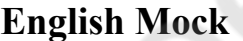

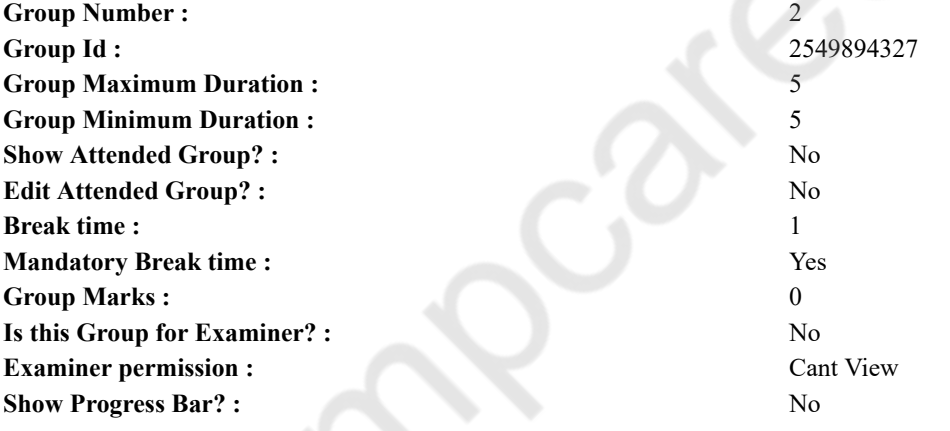

### **English Mock**

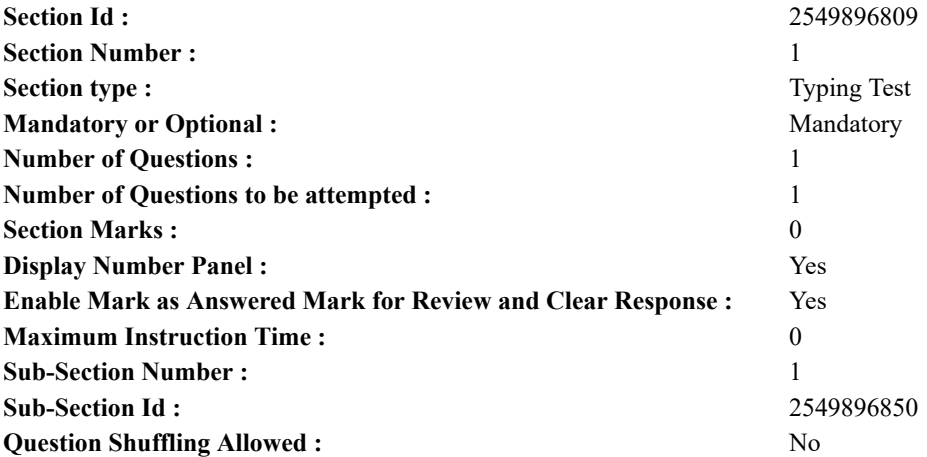

**Question Number : 76 Question Id : 25498940809 Question Type : TYPING TEST Display Question Number : Yes Calculator : None**

**Summer camps are supervised camps conducted to entertain as well as equip students with various life skills such as teamwork, socializing, decision making, independent and responsible living and more. It aids the overall development of a child and children have fun during this process as they get to explore new arenas.**

**Restricted/ Unrestricted :** Unrestricted

**Paragraph Display :** Yes

**Keyboard Layout :** Inscript

**Show Details Panel :** Yes

**Show Error Count :** Yes

**Highlight Correct or Incorrect Words :** Yes

**Allow Back Space :** Yes

**Show Back Space Count :** Yes

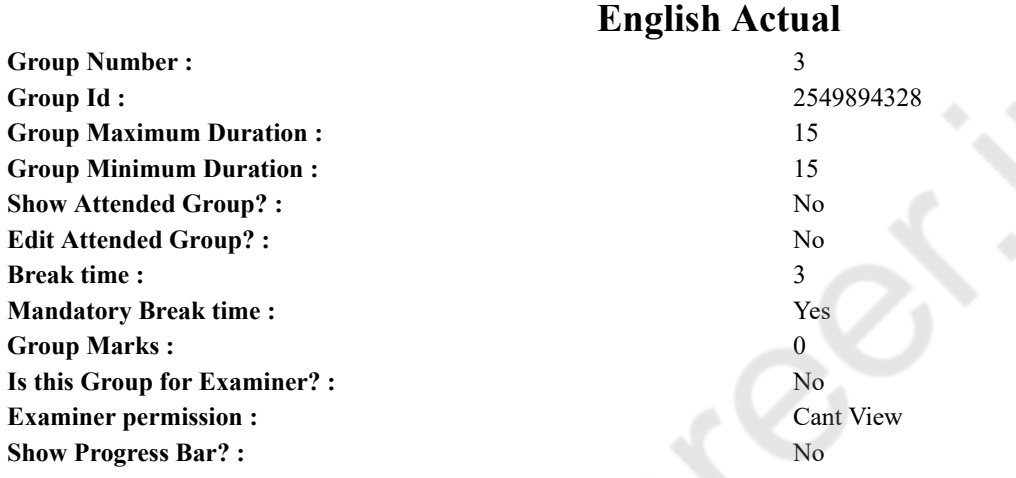

## **English Typing Test**

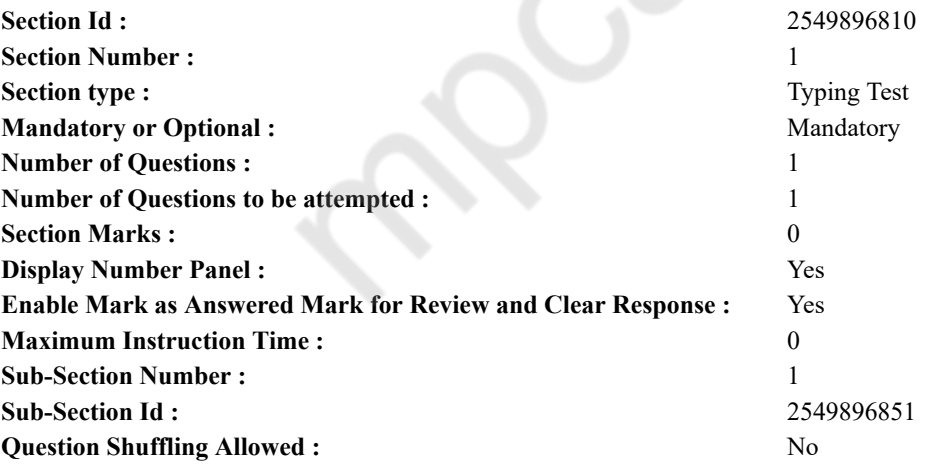

**Question Number : 77 Question Id : 25498937881 Question Type : TYPING TEST Display Question Number : Yes Calculator : None**

**A lack of sleep at night can irritate you the next day. And over time, thinking about sleep can mess up more than just your morning mood. Studies show getting quality sleep on a regular basis can help improve all sorts of issues, from your blood sugar to your workouts. Here is why you should give your body the sleep it needs. Sharper Brain. You will probably have trouble holding onto and recalling details when you are running low on sleep. That is because sleep plays a big part in both learning and memory. Without enough sleep, it is tough to focus and take in new information. Your brain also does not have enough time to properly store memories so you can recollect them later. Sleep lets your brain catch up so you are ready for the next task. Mood Boost. Another thing that your brain does while you sleep is process your emotions. Your mind needs this time to recognize and react the right way. When you cut that short, you tend to have more negative emotional reactions and fewer positive ones. Chronic lack of sleep can also increase the chance of having a mood disorder. One large study showed that when you have**

**insomnia, you are five times more likely to develop depression and your odds of anxiety or panic disorders are even greater. Refreshing sleep helps you hit the reset button on a bad day, improve your outlook on life, and be better person to meet challenges. Healthier Heart. When you sleep your blood pressure goes down and gives your heart and blood vessels a bit of a rest. The less sleep you get, the longer your blood pressure stays up during a hour cycle. High blood pressure can lead to heart disease, including stroke. Athletic Achievement. If your sport requires quick bursts of energy like wrestling or weightlifting, sleep loss may not affect you as much as with durable sports like running, swimming, and biking. But you are not doing yourself any favors. Besides robbing you of energy and time for muscle repair and lack of sleep reduces your motivation which is what gets you to the finish line. You will face a harder mental and physical challenge and see slower reaction times. Steadier Blood Sugar. Not enough time in this deepest stage means you do nor get that break to allow a reset like leaving the volume turned up. Your body will have a harder time responding to your cells needs and blood sugar levels. Allow yourself to reach and remain in this deep sleep, and you are less likely to get type two diabetes. Sleep needs vary, but on average, regularly sleeping more than Nine hours a night may do more harm than good. Research found that people who slept longer had more calcium buildup in their heart arteries and less flexible leg arteries, too. Your best bet is to aim for minimum hours of sleep each night for peak benefits.**

**Restricted/ Unrestricted :** Unrestricted **Paragraph Display :** Yes **Keyboard Layout :** Inscript **Show Details Panel :** Yes **Show Error Count :** Yes **Highlight Correct or Incorrect Words :** Yes **Allow Back Space :** Yes **Show Back Space Count :** Yes

### **Hindi Mock**

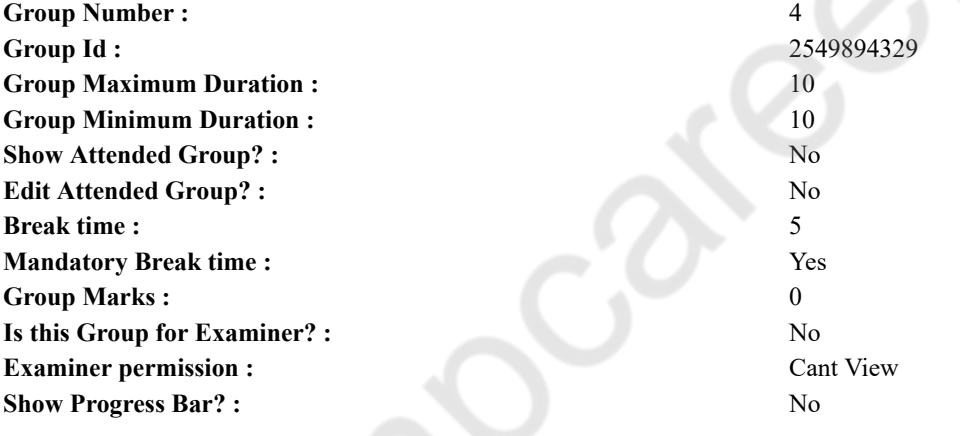

### **Hindi Mock**

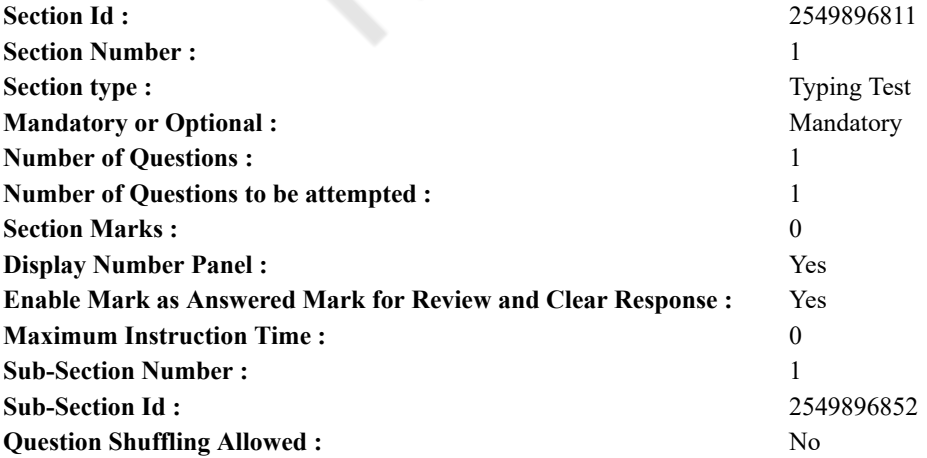

**Question Number : 78 Question Id : 25498944398 Question Type : TYPING TEST Display Question Number : Yes Calculator : None**

### एक बार की बात है. अकबर और बीरबल शिकार पर जा रहे थे। अभी कुछ समय की उन्हें एक हिरण दिखा। जल्दबाजी में तीर निकालते हए अकबर अपने हाथ पर घाव लगा बैठा। अब हालात कुछ ऐसे थे की अकबर बहत दर्द में था और गस्से में भी।

**Restricted/ Unrestricted :** Unrestricted **Paragraph Display :** Yes **Keyboard Layout :** Remington **Show Details Panel :** Yes **Show Error Count :** Yes **Highlight Correct or Incorrect Words :** Yes **Allow Back Space :** Yes **Show Back Space Count :** Yes

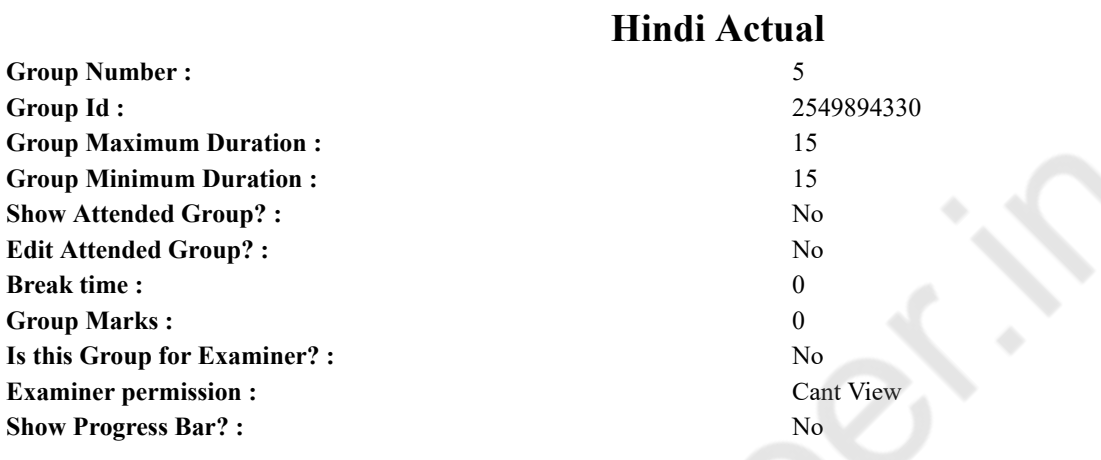

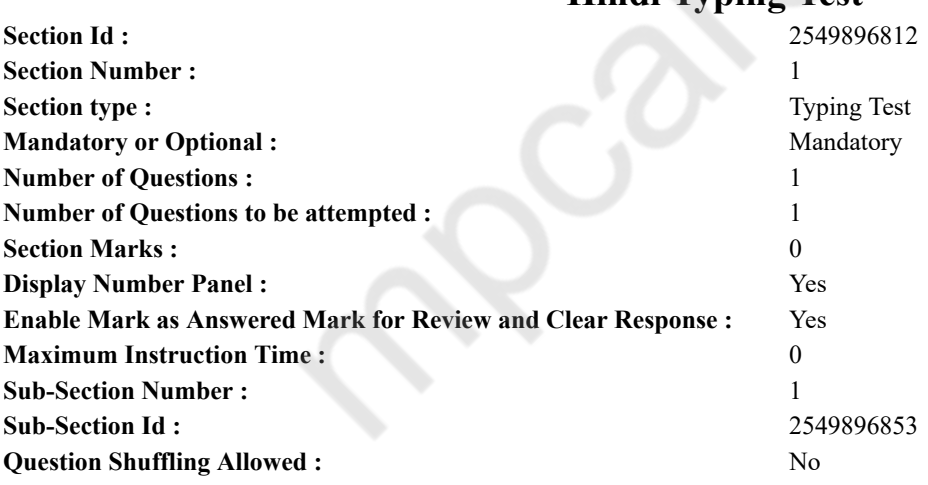

### **Hindi Typing Test**

**Question Number : 79 Question Id : 25498944452 Question Type : TYPING TEST Display Question Number : Yes Calculator : None**

ईसाइयों के लिये क्रिसमस एक बहुत अहम पर्व है हालांकि इसे दूसरे धर्म के लोग भी मनाते हैं। इसे हर साल पूरी दुनिया में दूसरे पर्व की ही तरह खुशी व हर्ष और जोश के साथ मनाया जाता है। ये हर साल दिसंबर में शीत ऋतु के मौसम में आता है। प्रभु ईशु के अवतरण दिवस के अवसर पर क्रिसमस डे को मनाया जाता है। दिसंबर माह में बेथलेहेम में जोसेफ और मेरी के यहां प्रभू ईशा का अवतरण हुआ था। क्रिसमस यीशु मसीह के अवतरण का समारोह है। कुछ लोग क्रिसमस को अलग मनाते हैं लेकिन यह सब मसीह के अवतरण पर आधारित है। यह वह दिन है जब यीश का अवतरण हुआ था। कोई भी सचमच में यीश की अवतरण के सटीक तारीख को नहीं जानता है। फिर भी रोम के बिशप ने ईसामसीह बालक के अवतरण को एक गंभीर दावत के रूप में मनाये जाने का आदेश दिया। जूलियस प्रथम नाम का एक और रोमन बिशप दिसंबर में क्रिसमस का दिन ईसा के अवतरण दिवस के रूप में मानता है। क्रिसमस का आनंद गीत बहुत ही चर्चित है ये क्रिसमस के दिन गाया एवं बजाया जाता है। इस दिन पर सभी घर और चर्च की सफाई होती है व सफेद पुताई और ढेर सारी रंग बिरंगी रौशनी व सीनरी तथा फूल और दूसरी सजावटी चीजों से इनको सजाया जाता है। सभी एक साथ इस पर्व में शामिल होते हैं चाहे वो गरीब हो या अमीर और खूब धमाचौकडी के साथ इसको मनाते है। अपने घरों के बीच में सभी क्रिसमस के पेड को सजाते हैं। वो इसे लाईट व उपहारों व गुबारों व फूलों तथा खिलौनों व दूसरी चीजों से सजाते है। क्रिसमस का पेड बेहद संदर और आकर्षक दिखाई देता है। इस अवसर पर सभी लोग अपने

मित्र व परिवार तथा संबंधियों और पडोसियों के साथ क्रिसमस के पेड के सामने खुशी मनाते है। सभी नाचते व संगीत गाते उपहारों को **बांटकर और लजीज पकवानों के साथ इस पर्व में शरीक होते है। इस दिन ईसाई लोग भगवान से प्रार्थना करते हैं। प्रभु ईशा के सामने वे** अपनी गलतियों के लिये माफी मांगते हैं। अपने भगवान ईसा मसीह के गुणगान में लोग पवित्र भजन गाते हैं बाद में वो अपने बालकों और मेहमानों के लिये क्रिसमस के उपहार बांटते है। इस दिन पर अपने मित्रों और संबंधियों को क्रिसमस के कार्ड देने की परंपरा है। सभी क्रिसमस भोज के बडे पर्व में शामिल होते हैं और अपने पारिवारिक लोगों और मित्रों के साथ खुशबुदार पकवानों का आनंद लेते है। बालक इस दिन का बहुत उमंग से इंतजार करते है उनको ढेर सारे उपहार और चाकलेट मिलती है। इस दिन को लोग देर रात तक गाने व बजाने में **मशगूल रहते हैं। ईसाई धर्म के लोग प्रभु ईशू की पूजा करते है। ऐसा माना जाता है कि प्रभु को लोगों के पास उनके जीवन को बचाने और** उनकी पाप और दुखों से रक्षा करने के लिये धरती पर भेजा गया था। ईसा मसीह के कार्य को याद करने के लिये क्रिसमस का ये पर्व ईसाई समुदाय के लोग मानते हैं और जिसमें वे हमें ढेर सारा प्रेम और मान देते हैं। ये सार्वजनिक और धार्मिक अवकाश का दिन होता है इस दिन लगभग सभी सरकारी और गैर सरकारी कार्यालय बंद रहते हैं और सभी लोग अपने परिवार के साथ खुशी से इस दिन का आनंद लेते हैं।

**Restricted/ Unrestricted :** Unrestricted **Paragraph Display :** Yes **Keyboard Layout :** Remington **Show Details Panel :** Yes **Show Error Count :** Yes **Highlight Correct or Incorrect Words :** Yes **Allow Back Space :** Yes **Show Back Space Count :** Yes